Министерство сельского хозяйства РФ

Федеральное государственное бюджетное образовательное учреждение высшего образования БРЯНСКИЙ ГОСУДАРСТВЕННЫЙ АГРАРНЫЙ УНИВЕРСИТЕТ

Институт Энергетики и природопользования

Безик В.А.

# **Электрический привод**

Учебно-методическое пособие по выполнению практических работ

> Брянская область 2024

УДК 62-83 (076) ББК 31.291 Б 39

Безик, В. А. **Электрический привод:** учебно-методическое пособие по выполнению практических работ / В. А. Безик. – Брянск: Изд-во Брянский ГАУ,  $2024 - 68$  c.

Учебно-методическое пособие содержит примеры выполнения задач и контрольные задания по разделам электрического привода. Предназначено для использования на практических занятиях и самостоятельной работе по дисциплине «Электрический привод». Учебно-методическое пособие предназначено для бакалавров направлений: 13.03.02 Электроэнергетика и электротехника, 15.03.04 Автоматизация технологических процессов и производств, 35.03.06 Агроинженерия.

Рецензенты:

д.т.н., профессор кафедры Автоматики, физики и математики Погонышев В.А. (ФГБОУ ВО Брянский ГАУ),

к.т.н., доцент кафедры технического сервиса Романеев Н.А. (ФГБОУ ВО Брянский ГАУ).

*Рекомендовано к изданию решением методической комиссии института энергетики и природопользования Брянского ГАУ, протокол № 3 от 29.01.2024 года.*

> © Брянский ГАУ, 2024 © Безик В.А., 2024

## **Содержание**

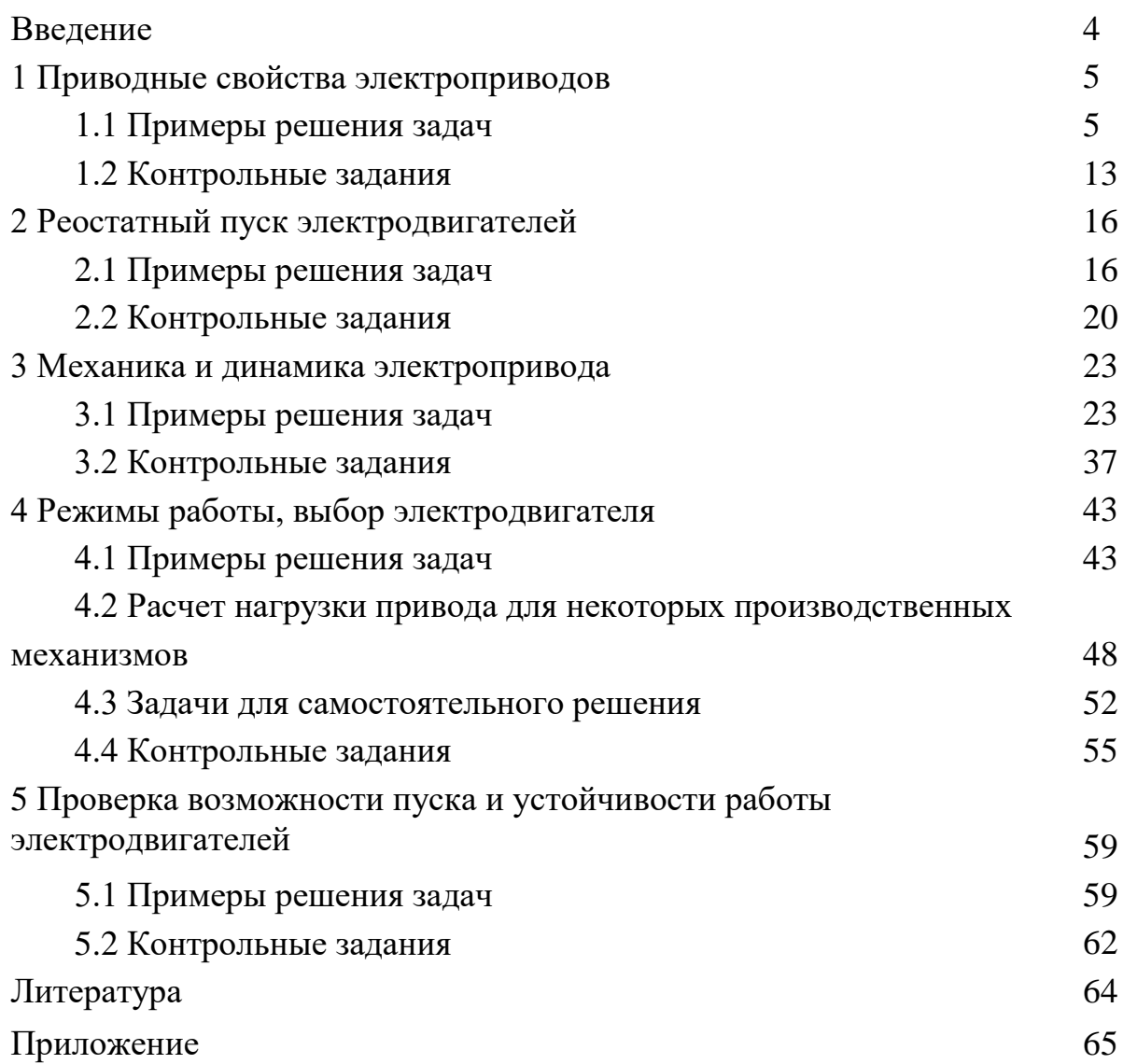

## **Введение**

Электрический привод (сокращённо – Электропривод) – это электромеханическая система для приведения в движение исполнительных механизмов рабочих машин и управления этим движением в целях осуществления технологического процесса. Современный электропривод – это совокупность множества электромашин, аппаратов и систем управления ими. Он является основным потребителем электрической энергии (до 60%) и главным источником механической энергии в промышленности.

Достоинства электрического привода:

 мощность электродвигателя для привода рабочей машины может быть подобрана достаточно близкой к требуемой;

 электрический двигатель в пожарном отношении менее опасен, чем, например, тепловой двигатель внутреннего сгорания;

 электропривод позволяет быстро, а если нужно, то и часто, пускать и останавливать машину, плавно тормозить ее;

 при изменении нагрузки на валу электродвигатель не требует специальных регуляторов подачи электроэнергии из сети. Увеличение подводимой к двигателю электроэнергии происходит автоматически с ростом нагрузки;

 электропривод позволяет подобрать такой тип электродвигателя, механическая характеристика которого лучше, чем других двигателей, подходит к характеристике рабочей машины;

 электрический двигатель способен преодолевать длительные и значительные перегрузки, создаваемые рабочей машиной;

 электрический двигатель позволяет экономить электроэнергию, а в отдельных случаях, при рекуперативном торможении, отдавать ее в электрическую сеть;

 при электроприводе можно проще и полнее автоматизировать машины и установки;

 электродвигатель имеет более высокий к.п.д. по сравнению с другими типами двигателей.

Современный электропривод, как правило, автоматизирован. Автоматическая система управления электроприводом позволяет наиболее рационально построить технологический процесс, повысить производительность труда, улучшить качество продукции и снизить ее себестоимость. Для рациональной эксплуатации необходимо хорошо знать электротехнику, свойства и схему электродвигателей, аппаратов и приборов, основы электропривода, схемы управления электроприводом и его автоматизации, а также электрооборудование гидромелиоративных машин.

Предлагаемое пособие содержит ряд задач, охватывающих различные вопросы, связанные с выбором и расчетом параметров и характеристик электроприводов.

4

#### 1 Приводные свойства электроприводов

#### 1.1 Примеры решения задач

#### Задача 1.

Для двигателя постоянного тока (ДПТ) независимого возбуждения, используя следующие его паспортные данные:  $P_{\rm H} = 2.5$  кВт;  $U_{\rm H} = 110$  В;  $\eta_{\rm H} = 72\%$ ;  $n_{\rm H} = 1000$  мин<sup>-1</sup>, построить естественную механическую характеристику, искусственную характеристику с добавочным сопротивлением в цепи якоря  $R_0 = 0.4$  $R_{\mu\omega\mu}$ , искусственную характеристику с уменьшенным магнитным потоком  $\Phi =$ 0,8  $\Phi_{\mu}$ , искусственную характеристику при напряжении якоря  $U = 0.8$   $U_{\mu}$ .

#### Решение:

Номинальный ток электродвигателя I<sub>н</sub>, A:

$$
I_{\rm H} = 1000 \frac{P_{\rm H}}{U_{\rm H} \cdot \eta_{\rm H}},
$$

$$
I_{\rm H} = 1000 \frac{2,5}{110 \cdot 0,72} = 31,6 \, \rm A.
$$

Номинальное сопротивление электродвигателя  $R_{\rm H}$ , Ом:

$$
R_{\rm H} = \frac{U_{\rm H}}{I_{\rm H}},
$$

$$
R_{\rm H} = \frac{110}{31,6} = 3,48 \text{ OM}.
$$

Сопротивление якоря  $R_{a}$ , Ом:

$$
R_{\rm g} = 0.5(1 - \eta_{\rm H})R_{\rm H},
$$
  

$$
R_{\rm g} = 0.5 \cdot (1 - 0.72) \cdot 3.48 = 0.487 \text{ OM}
$$

Номинальный вращающий момент  $M_{\text{H}}$ , Н · м, на валу электродвигателя:

$$
M_{\rm H} = 9,55 \frac{P_{\rm H}}{n_{\rm H}},
$$

$$
M_{\rm H} = 9,55 \frac{2800}{1000} = 23,8 \text{ H} \cdot \text{m}.
$$

Коэффициент ЭДС:

$$
c_{\rm e}=\frac{U_{\rm H}-I_{\rm H}R_{\rm H}}{n_{\rm H}},
$$

$$
c_{\rm e} = \frac{110 - 31,6 \cdot 0,487}{1000} = 0,095 \text{ B} \cdot \text{mH}^{-1}.
$$

Частота идеального холостого хода  $n_0$ , мин<sup>-1</sup>, при номинальном напряжении

$$
n_0 = \frac{U_{\rm H}}{c_{\rm e}},
$$

$$
n_0 = \frac{110}{0,095} = 1158 \text{ mm}^{-1}.
$$

Механическая характеристика ДПТ параллельного или независимого возбуждения при  $U = const$ ;  $\Phi = const$ ;  $R = const$  представляет собой прямую линию. Для ее построения достаточно двух точек.

Естественную механическую характеристику строим по точкам: идеального холостого хода

$$
n_0 = 1158
$$
  $\text{MH}^{-1}$ ,  $M = 0$  H M,

номинальной

$$
n_{\rm H} = 1000
$$
  $\rm MHI^{-1}$ ,  $M_{\rm H} = 23.8$  H · M

При введении добавочного сопротивления в цепь якоря возрастает падение скорости под нагрузкой. Вычислим частоту вращения при номинальном моменте и введенном добавочном сопротивлении

$$
R_{\theta} = 0,4 R_{\text{HOM}} = 0,4 3,48 = 1,392 \text{ OM},
$$
\n
$$
n_1 = \frac{U_{\text{H}}}{c_{\text{e}}} - \frac{R_{\text{H}} + R_{\text{A0}}}{9,55 \text{ c}_{\text{e}}^2} M_{\text{H}},
$$
\n
$$
n_1 = \frac{110}{0,095} - \frac{0,487 + 1,392}{9,55 \cdot 0,095^2} 23,8 = 639 \text{ M} \text{H}^{-1}.
$$

Искусственную механическую характеристику с введенным добавочным сопротивлением  $R_{\theta} = 0.4 R_{\text{HOM}}$  строим по точкам:

идеального холостого хода

$$
n_0 = 1158
$$
  $\text{MH}^{-1}$ ,  $M = 0$  H m,

номинального момента

$$
n_{\rm H} = 639 \text{ mm}^{-1}, \text{ } M_{\rm H} = 23.8 \text{ H} \cdot \text{m}
$$

Изменение магнитного потока приводит к изменению как частоты идеального холостого хода, так и падению скорости под нагрузкой

Т.к.

$$
c_e = \frac{c \Phi}{9,55}.
$$

Снижение потока до  $\Phi = 0.8 \Phi_{\mu}$ , приведет к такому же снижению коэффициента ЭДС

$$
c_{el} = 0.8 c_e = 0.8 \cdot 0.095 = 0.076 \text{ mm}^{-1}.
$$

Тогда частота идеального холостого хода

$$
n_{02} = \frac{U_{\rm H}}{c_{\rm e1}},
$$

$$
n_{02} = \frac{110}{0,076} = 1447 \text{ mm}^{-1}.
$$

Частота вращения при номинальном моменте

$$
n_2 = \frac{U_{\rm H}}{c_{\rm e2}} - \frac{R_{\rm g}}{9,55 \, c_{\rm e2}^2} M_{\rm H},
$$

$$
n_2 = \frac{110}{0,076} - \frac{0,487}{9,55 \cdot 0,076^2} 23,8 = 1237 \, \text{mH}^{-1}.
$$

Искусственную механическую характеристику с уменьшенным магнитным потоком строим по точкам:

идеального холостого хода

$$
n_{02} = 1447
$$
  $\text{MH}^{-1}$ ,  $M = 0$  H m,

номинального момента

$$
n_2 = 1237
$$
  $MH^{-1}$ ,  $M_H = 23.8$  H · M

При снижении напряжения якорной цепи до *U* = 0,8 *U<sup>н</sup>* частота идеального холостого хода

$$
n_{03} = \frac{0.8 \ U_{\text{H}}}{c_{\text{e}}},
$$

$$
n_{03} = \frac{0.8 \cdot 110}{0.095} = 926 \ \text{mH}^{-1}.
$$

Частота вращения при номинальном моменте

$$
n_3 = \frac{0.8 \ U_{\rm H}}{c_{\rm e}} - \frac{R_{\rm H}}{9.55 \ c_{\rm e}^2} M_{\rm H},
$$

$$
n_3 = \frac{0.8 \cdot 110}{0.095} - \frac{0.487}{9.55 \cdot 0.095^2} 23.8 = 800 \ \text{mH}^{-1}
$$

Искусственную механическую характеристику с уменьшенным напряжением якорной цепи строим по точкам:

идеального холостого хода

$$
n_{03} = 926
$$
  $\text{MH}^{-1}$ ,  $M = 0$  H M,

номинального момента

$$
\begin{array}{c}\n+ n, \text{MH}^{-1} \\
\hline\n10000\n\end{array}
$$

$$
n_3 = 800
$$
  $\text{MH}^{-1}$ ,  $M_{\text{H}} = 23.8$  H · M.

Рисунок 1.1 - Механические характеристики ДПТ независимого возбуждения: 1 – естественная, 2 – с добавочным сопротивление в цепи якоря, 3 – с уменьшенным магнитным потоком, 4 - с пониженным напряжением якорной цепи

 $M, H \cdot M$ 

### **Задача 2.**

Рассчитать и построить естественную механическую характеристику асинхронного электродвигателя и искусственную механическую характеристику с уменьшенным на 10% от номинального напряжением питания. Параметры двигателя приведены в таблице 1.1:

Таблица 1.1 - Параметры электродвигателя

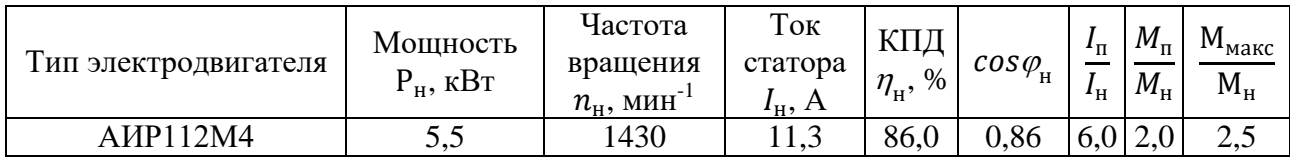

#### **Решение:**

Произведем расчет механической характеристики двигателя. Вычислим значения момента и частоты вращения в характерных точках характеристики:

*Синхронная точка.*

Скорость двигателя равна синхронной

$$
n_1=\frac{60f}{p},
$$

где *f* – частота токов статора,

*р* – число пар полюсов статора.

$$
n_1 = (60.50)/2 = 1500
$$
  $\text{MH}^{-1}$ .

Момент двигателя равен 0. *Номинальная точка.* Номинальная частота вращения

$$
n_{\scriptscriptstyle H} = n_1(1 - s_{\scriptscriptstyle H})
$$

где  $s_{H}$  – номинальное скольжение.

$$
n_{\rm H} = 1500 \cdot (1 - 0.05) = 1425 \text{ mm}.
$$

Номинальный момент рассчитывается по формуле

$$
M_{\rm H} = 9.55 \frac{P_{\rm H}}{n_{\rm H}},
$$

где *Р<sup>н</sup>* – номинальная мощность двигателя, *n<sup>н</sup>* – номинальная частота вращения ротора.

$$
M_{\mu} = 9,55 \cdot (5500/1425) = 36,9
$$
 H·m.

*Критическая точка.* критическое скольжение

$$
s_{\kappa} = s_{\mu} \left( \mu_{\kappa} + \sqrt{\mu_{\kappa}^2 - 1} \right),
$$
  

$$
s_{\kappa} = 0.05 \left( 2.2 + \sqrt{2.2^2 - 1} \right) = 0.21.
$$

Критическая частота вращения

 $n_k = n_l (1 - s_k)$ ,

$$
n_{\kappa} = 1500 \cdot (1 - 0.21) = 1185 \text{ mm}^{-1}.
$$

Критический момент

$$
M_{\kappa}=\mu_{\kappa}\,M_{\mu},
$$

где  $\mu_{\text{\tiny{K}}} = \frac{M_{\text{\tiny{MAKC}}}}{M}$  $M_{\rm H}$ – кратность критического момента (из паспортных данных двигателя).

$$
M_{\kappa} = 2,2.36,9 = 81,2 \text{ H} \cdot \text{m}.
$$

*Точка минимального момента.* Минимальный момент определяется по формуле

$$
M_{min} = \mu_{min} M_{\scriptscriptstyle H},
$$

где  $\mu_{min} = \frac{M_{min}}{M}$  $M_{\rm H}$ - кратность минимального момента (из паспортных данных).

$$
M_{min} = 1,6.36,9 = 59
$$
 H·m.

Частота вращения в минимального точке приблизительно равна 20% от синхронной.

$$
n_{min} = 0.2.1500 = 300 \text{ mm}^{-1}.
$$

*Пусковая точка.*

Частота вращения в пусковой точке равно 0. Момент рассчитывается по формуле

$$
M_n=\mu_n\,M_n\,,
$$

где  $\mu_{\pi} = \frac{M_{\pi}}{M_{\pi}}$  - кратность пускового момента (из паспортных данных).

$$
M_n = 2,0.36,9 = 73,8
$$
 H·m.

Дополнительно к этим точкам рассчитаем еще три, используя упрощенную формулу Клосса

$$
M = \frac{2\,M_{\rm K}}{\frac{S}{S_{\rm K}} + \frac{S_{\rm K}}{S}}.
$$

Скольжение в первой точке возьмем приблизительно равным половине от номинального, во второй и третей точках приблизительно равномерно между номинальным и критическим.

$$
s_1 = 0.025
$$
;  $s_2 = 0.1$ ;  $s_3 = 0.15$ ;

Соответствующие им частоты вращения

$$
n_1 = 1500 \cdot (1 - 0,025) = 1463 \text{ mm}^{-1}.
$$
  

$$
n_2 = 1500 \cdot (1 - 0,1) = 1350 \text{ mm}^{-1}.
$$
  

$$
n_3 = 1500 \cdot (1 - 0,15) = 1275 \text{ mm}^{-1}.
$$

Моменты в точках

 $M_1 = (2.81, 2)/(0, 0.025/0, 21 + 0, 21/0, 0.025) = 18.9$  H·m.

 $M_2 = (2.81, 2)/(0, 1/0, 21 + 0, 21/0, 1) = 62.5$  H·m.

$$
M_3 = (2.81, 2)/(0, 15/0, 21+0, 21/0, 15) = 77, 3
$$
 H·m.

Данные расчетов сведем в таблицу1.2.

Таблица 1.2 - Механическая характеристика двигателя

|                         |      | 0,025 | 0,05 | 0,1  | 0,15 | 0,21 | 0,8  |      |
|-------------------------|------|-------|------|------|------|------|------|------|
| $n$ , MHH <sup>-1</sup> | 1500 | 1463  | 1425 | 1350 | 1275 | 1185 | 500  |      |
| $M$ , $H \cdot M$       |      | 18,9  | 36,9 | 62,5 | 77,3 | 81,2 | 59   | 73,8 |
| $M$ , $H \cdot M$       |      | 15,3  | 29,9 | 50,6 | 62,6 | 65,8 | 47,8 | 59,8 |

По рассчитанным данным строим механическую характеристику (рисунок 1.2).

Т.к. момент развиваемый двигателем пропорционален квадрату напряжения, для построения характеристики с уменьшенным напряжением питания пересчитываем моменты по формуле

$$
M^{\dagger} = M (U/U_{\rm H})^2 = M \cdot 0.9^2 = M \cdot 0.81
$$

Данные расчетов заносим в таблицу1.2.

По рассчитанным данным строим механическую характеристику (рисунок 1.2).

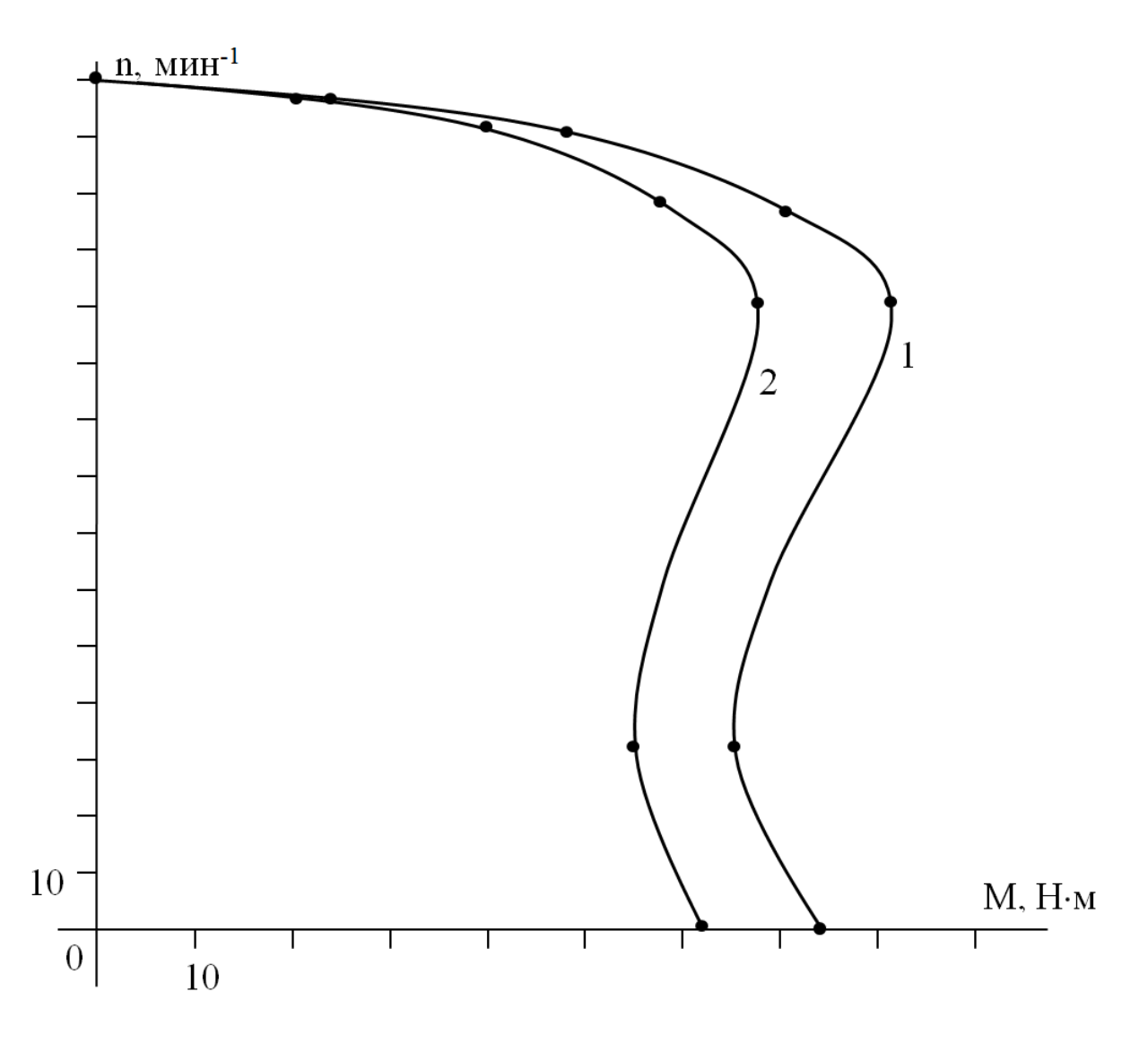

Рисунок 1.2 - Механические характеристики асинхронного электродвигателя: 1 – естественная, 2 – искусственная с уменьшенным напряжением питания

## 1.2 Контрольные задания

## Задача 1.

Для двигателя постоянного тока независимого возбуждения рассчитать и построить:

а) естественную механическую характеристику в двигательном режиме;

б) искусственную характеристику в соответствии с вариантом;

Исходные данные для расчета приведены в таблице 1.3, где даны:

- номинальная мощность двигателя  $P_H$ , кВт;

- номинальный ток якоря  $I_{\rm{an}}$ , A;

- номинальная частота вращения  $n_{\mu}$ , мин<sup>-1</sup>;

- номинальный коэффициент полезного действия  $\eta_n$ , %.

Таблица 1.3 - Исходные данные для расчета

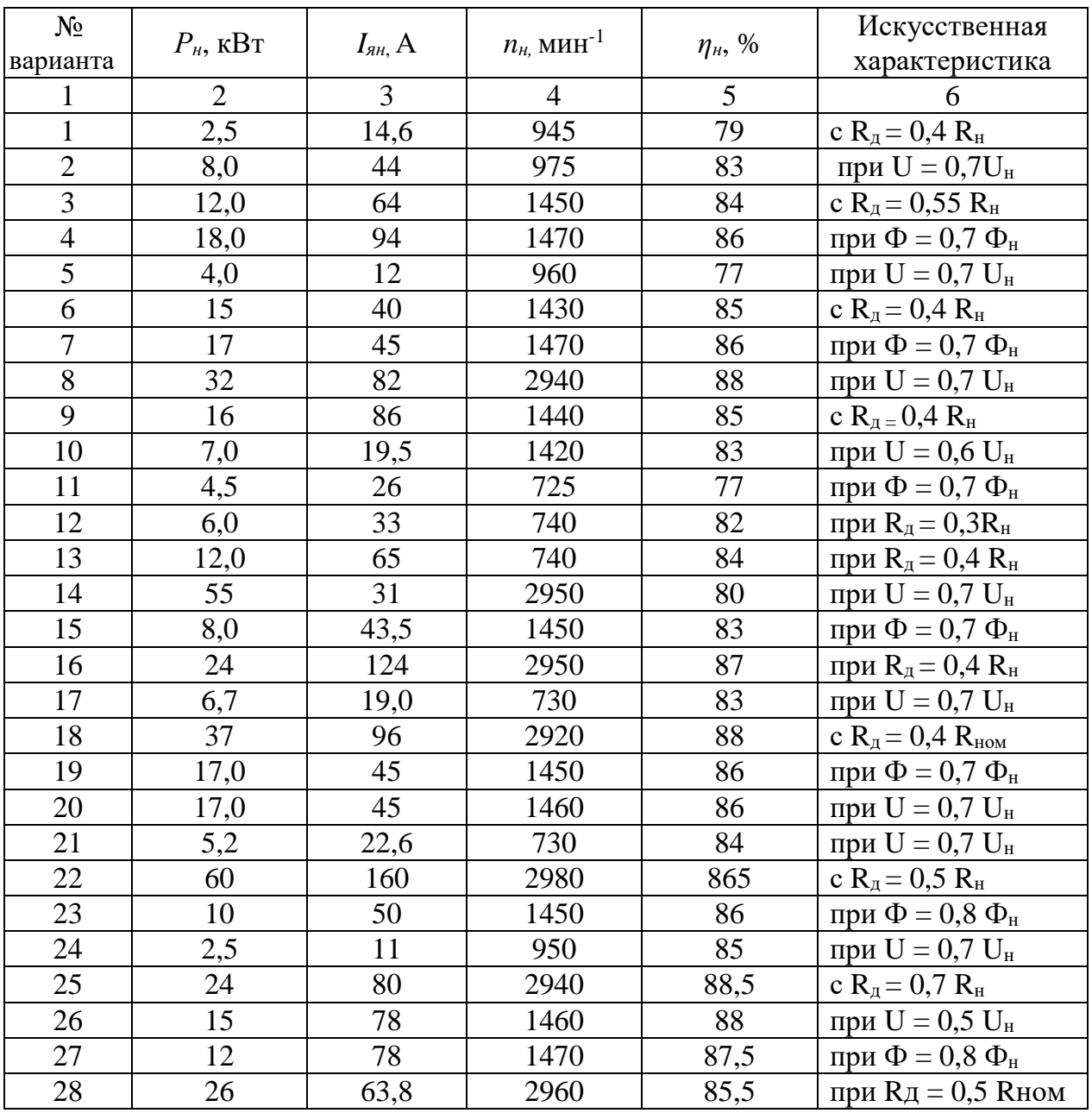

## Продолжение таблицы 1.3

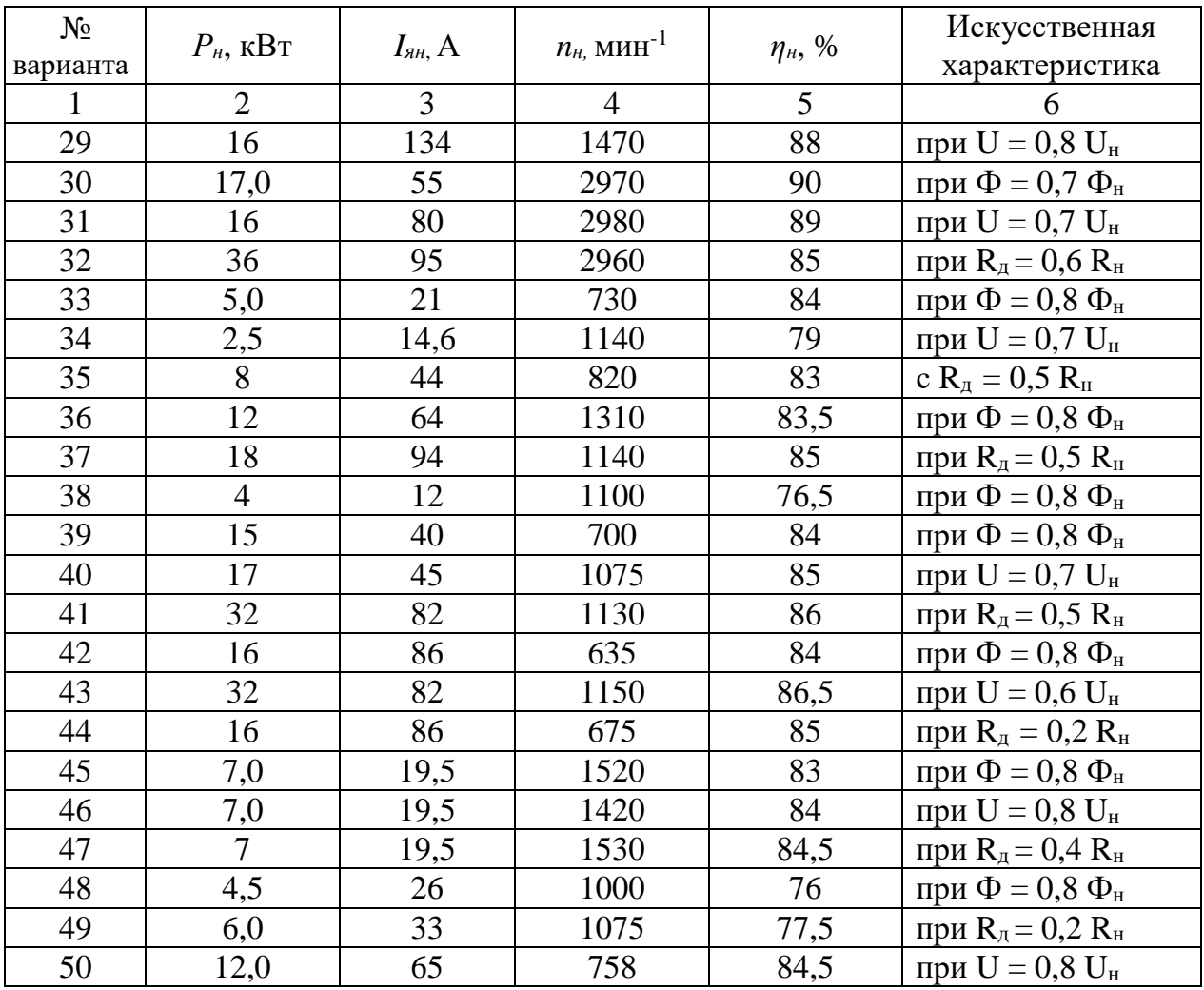

## Задача 2.

Построить естественную механическую характеристику асинхронного двигателя с короткозамкнутым ротором. Построить искусственную характеристику с уменьшенным на 20% напряжением питания. Данные двигателя приведены в таблице 1.4.

## Таблица 1.4

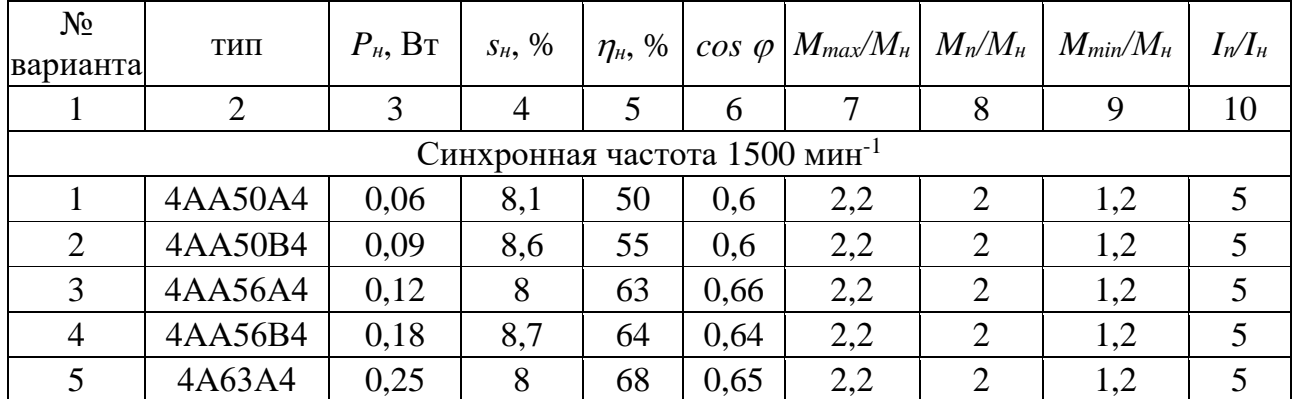

## Продолжение таблицы 1.4

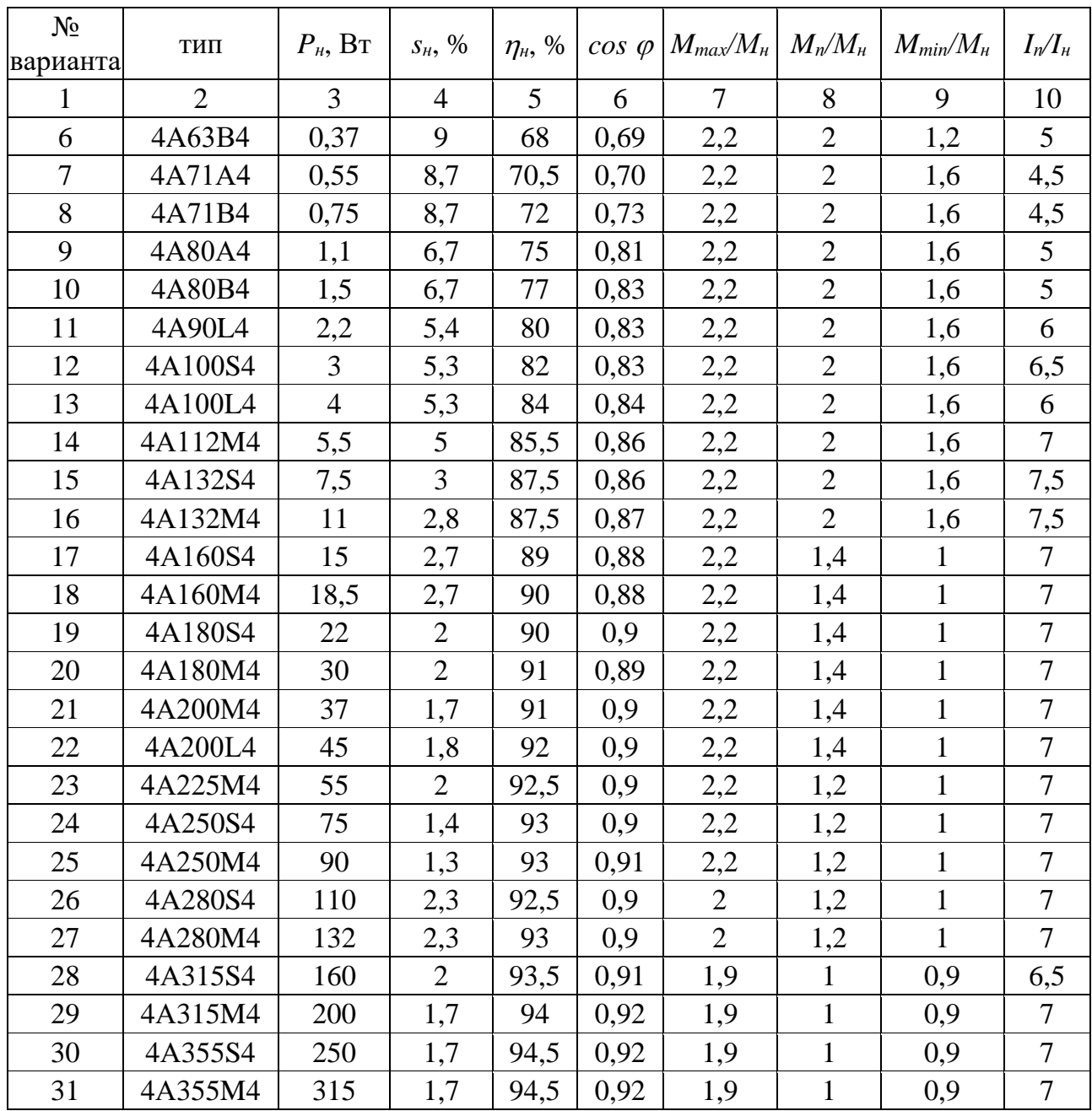

#### 2 Реостатный пуск электродвигателей

## 2.1 Примеры решения задач

#### Задача 1.

Определить аналитически величины и число секций пускового реостата при форсированном пуске двигателя постоянного тока с независимым возбуждением типа 4ПНМ180Б, имеющего следующие паспортные данные:

$$
P_{\rm H} = 10
$$
 kBr;  $U_{\rm H} = 220$  B;  $I_{\rm H} = 53$  A;  $n_{\rm H} = 1100$  M $H^{-1}$ ;  $\eta_{\rm H} = 83,6\%$ .

Построить пусковую характеристику в относительных величинах.

#### Решение:

Сопротивление якоря  $R_a$ , Ом:

$$
R_{\rm g} \approx 0.5 \left(1 - \eta_{\rm H}\right) \frac{U_{\rm H}}{I_{\rm H}},
$$

$$
R_{\rm g} = 0.5 \cdot (1 - 0.836) \frac{220}{53} = 0.34 \text{ Om}.
$$

Номинальное сопротивление двигателя  $R_{\mu}$ , Ом:

$$
R_{\rm H} = \frac{U_{\rm H}}{I_{\rm H}},
$$

$$
R_{\rm H} = \frac{220}{53} = 4,15 \text{ OM}.
$$

Относительное сопротивления якоря

$$
R_{\scriptscriptstyle\rm H}^{\,0} = \frac{R_{\scriptscriptstyle\rm H}}{R_{\scriptscriptstyle\rm H}},
$$

$$
R_{\rm H} = \frac{0.34}{4.15} = 0.082.
$$

Т.к. пуск двигателя форсированный, относительные значения пусковых моментов выбираем из соотношений:

Максимальный пусковой момент

$$
M_1{}^0 = 2,0-2,5,
$$

Момент переключения

$$
M_2{}^0 = 1, 1 - 1, 2.
$$

Принимаем

$$
M_1^0 = 2,25
$$
;  $M_2^0 = 1,15$ .

Тогда кратность пусковых моментов (токов) при пуске:

$$
\lambda = \frac{M_1}{M_2},
$$
  

$$
\lambda = \frac{2,25}{1,15} = 1,96.
$$

Количество ступеней пускового реостата:

$$
m = \frac{lg \frac{1}{M_2^0 R_{\rm s}^0}}{lg \lambda},
$$

$$
m = \frac{lg \frac{1}{1,15 \cdot 0,082}}{lg 1,96} = 3,51.
$$

Принимаем число ступеней  $m = 4$ . Рассчитываем уточнённое значение  $\lambda$  и  $M_l^0$ 

$$
\lambda = \sqrt[m]{\frac{1}{M_2^0 R_\text{H}^0}},
$$
  

$$
\lambda = \sqrt[4]{\frac{1}{1,15 \cdot 0,082}} = 1,8,
$$
  

$$
M_1^0 = \lambda^x M_2^0 = 1,8 \cdot 1,15 = 2,07.
$$

Величины сопротивлений ступеней пускового реостата

$$
R_i = R_{\rm s} \cdot \lambda^{i-1} (\lambda - 1) ,
$$
  

$$
R_i = R_{i-1} \lambda ,
$$

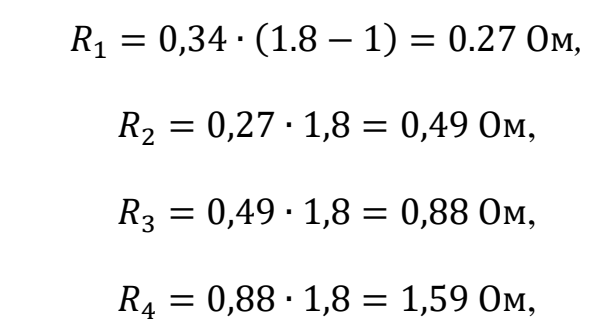

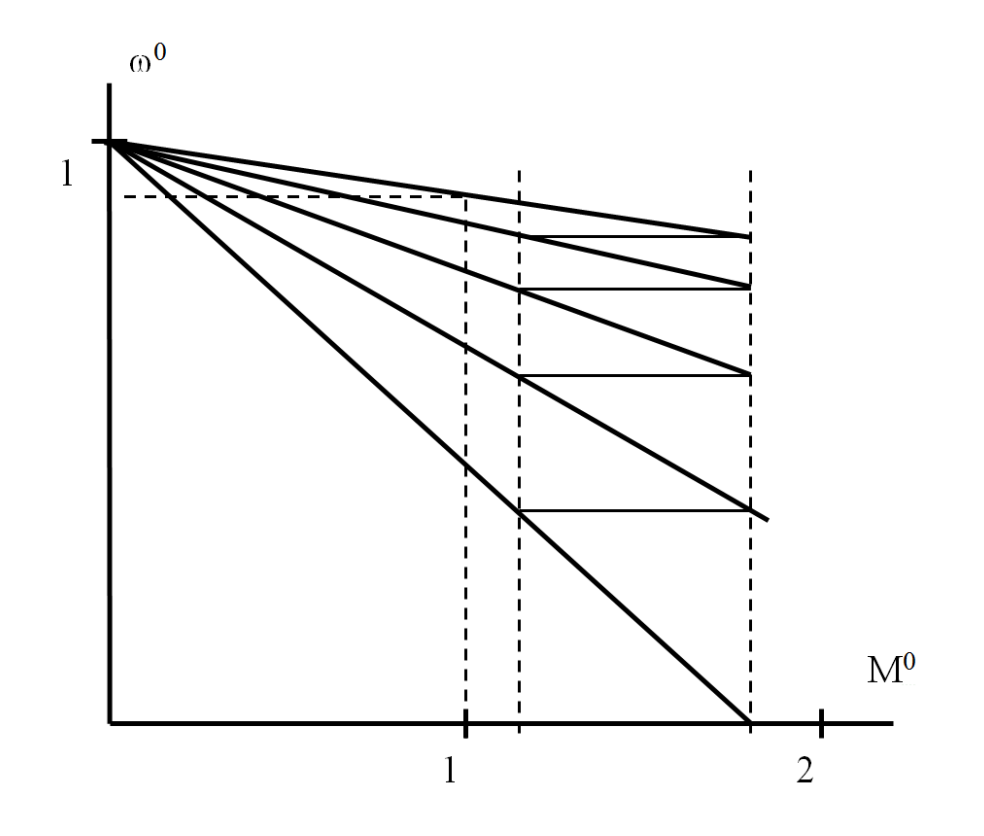

Рисунок 2.1 - Пусковая характеристика ДПТ независимого возбуждения

## Залача 2.

Определить число и величины сопротивлений секций пускового реостата для асинхронного двигателя с фазным ротором АИРФ200М4, имеющего следующие паспортные данные:

 $P_{H} = 22$  kBT;  $n_1 = 1500$  MHH<sup>-1</sup>;  $s_H = 2.5\%$ ;  $\mu_K = 2.5$ ;

Данные ротора:  $E_{2H} = 340 B$ ,  $I_{2H} = 45 A$ .

#### Решение:

Сопротивление ротора R<sub>2</sub>, Ом:

$$
R_2 = \frac{E_{2H}S_H}{I_{2H}\sqrt{3}}
$$

$$
R_2 = \frac{340 \cdot 0.025}{45 \cdot \sqrt{3}} = 0.11 \text{ OM}.
$$

Выберем значения пусковых моментов из соотношений: Максимальный пусковой момент

$$
M_1^0 = (0.7 - 0.85) \mu_{\kappa},
$$

Момент переключения

$$
M_2^0 = 1, 1 - 1, 2.
$$

Принимаем

$$
M_1^o = 0,775 \cdot 2,5 = 1,94; M_2^o = 1,15.
$$

Тогда кратность пусковых моментов при пуске:

$$
\lambda = \frac{M_1}{M_2},
$$
  

$$
\lambda = \frac{1.94}{1.15} = 1.68.
$$

 $\sim$   $\sim$ 

Количество ступеней пускового реостата:

$$
m = \frac{lg \frac{1}{M_1^0 s_{\rm H}}}{lg \lambda}
$$

$$
m = \frac{lg \frac{1}{1,94 \cdot 0,025}}{lg 1,63} = 5,83.
$$

Принимаем число ступеней  $m = 6$ . Рассчитываем уточнённое значение  $\lambda$  и  $M_2{}^0$ 

$$
\lambda = \frac{m+1}{\sqrt{\frac{1}{M_2^0 S_H}}}
$$
\n
$$
\lambda = \sqrt[7]{\frac{1}{1,15 \cdot 0,025}} = 1,66
$$

$$
M_2^0 = M_2^0 / \lambda = 1,94 / 1,66 = 1,17
$$

Величины сопротивлений секций пускового реостата

$$
R_i = R_2 \cdot \lambda^{i-1} (\lambda - 1),
$$
  
\n
$$
R_i = R_{i-1} \lambda,
$$
  
\n
$$
R_1 = 0.11 \cdot (1.66 - 1) = 0.073 \text{ OM},
$$
  
\n
$$
R_2 = 0.073 \cdot 1.66 = 0.121 \text{ OM},
$$
  
\n
$$
R_3 = 0.121 \cdot 1.66 = 0.200 \text{ OM},
$$
  
\n
$$
R_4 = 0.2 \cdot 1.66 = 0.332 \text{ OM},
$$
  
\n
$$
R_5 = 0.332 \cdot 1.66 = 0.551 \text{ OM},
$$
  
\n
$$
R_6 = 0.551 \cdot 1.66 = 0.915 \text{ OM}.
$$

Суммарное сопротивление пускового реостата R<sub>n</sub>, Ом,

$$
R_n = \Sigma R_i = 0.073 + 0.121 + 0.200 + 0.332 + 0.551 + 0.915 = 2.192
$$
OM.

## 2.2 Контрольные задания

## Задача 1.

Для двигателя постоянного тока аналитически рассчитать сопротивление секций пускового реостата для условий форсированного пуска ( $M_l^{\overline{0}} = 2 - 2.5$ ). Построить пусковую характеристику в относительных единицах. Данные двигателя согласно варианта приведены в таблице 2.1.

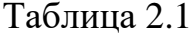

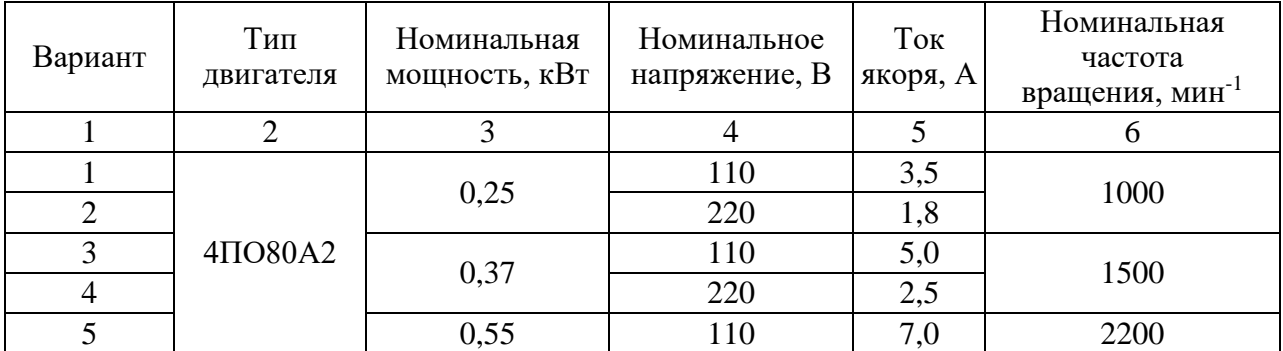

## Продолжение таблицы 2.1

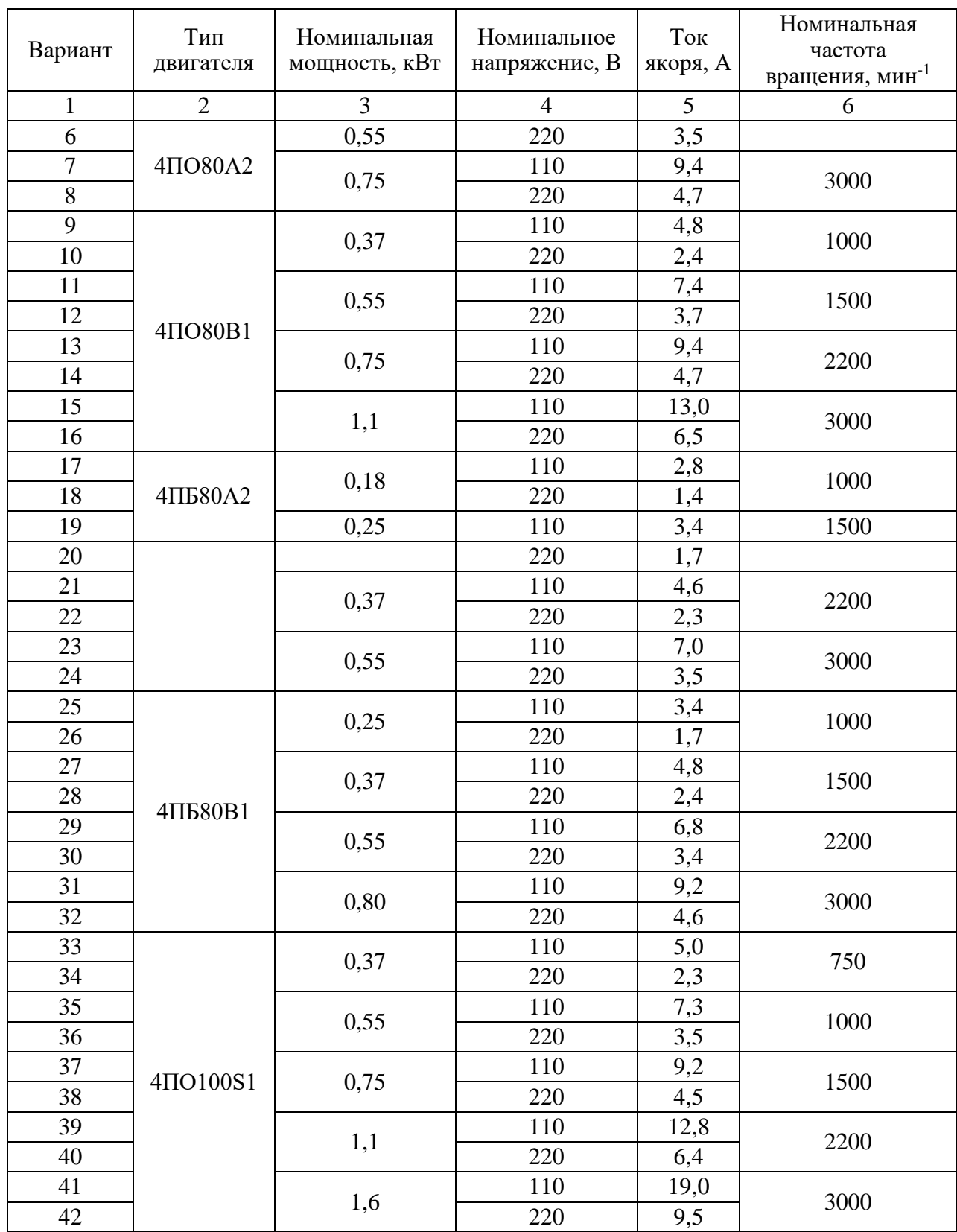

## Задача 2.

Для асинхронного электродвигателя с фазным ротором аналитически рассчитать необходимое число секций и сопротивления секций пускового реостата. Данные двигателя приведены в таблице 2.2.

|                | Тип                                   |                   | Энергетические |                            | $I_{2H}$ A | $E_{2H}$ B     | Механическая     |                 |
|----------------|---------------------------------------|-------------------|----------------|----------------------------|------------|----------------|------------------|-----------------|
| $N_2$          | электродвига-                         | $P_{\rm H}$ , KBT | показатели     |                            |            |                | характеристика   |                 |
|                | теля                                  |                   | КПД, %         | $cos \varphi$ <sub>H</sub> |            |                | $M_{K}$          | $S_{\rm H}$ , % |
| $\mathbf{1}$   | $\overline{2}$                        | 3                 | $\overline{4}$ | $\overline{5}$             | 6          | $\overline{7}$ | 8                | 9               |
| 1              | АИРФ100S4                             | 2,2               | 75             | 0,70                       | 22,5       | 84             | 2,2              | 5,2             |
| $\overline{2}$ | AИPФ100L4                             | 3,0               | 77             | 0,78                       | 21,2       | 91             | 2,5              | 5,8             |
| 3              | АИРФ112М4                             | 4,0               | 80             | 0,80                       | 24         | 126            | 2,5              | 4,6             |
| $\overline{4}$ | АИРФ132S4                             | 5,5               | 82             | 0,82                       | 28         | 138            | 2,5              | 3,6             |
| 5              | $\overline{A}$ <i>HP</i> $\Phi$ 132M4 | 7,5               | 85             | 0,78                       | 64         | 185            | 2,5              | 3,5             |
| 6              | АИРФ160Б4                             | 11                | 86             | 0,86                       | 22         | 305            | 2,5              | 4,4             |
| 7              | АИРФ160М4                             | 15                | 88             | 0,87                       | 29         | 300            | 2,5              | 3,7             |
| 8              | АИРФ180М4                             | 18,5              | 89             | 0,88                       | 38         | 295            | 2,5              | 2,9             |
| 9              | АИРФ200М4                             | 22                | 89,5           | 0,87                       | 45         | 340            | 2,5              | 2,5             |
| 10             | АИРФ200Ь4                             | 30                | 90             | 0,87                       | 55         | 350            | 2,5              | 2,5             |
| 11             | АИРФ225М4                             | 37                | 90,5           | 0,87                       | 160        | 160            | 2,5              | 3,5             |
| 12             | АИРФ250Б4                             | 45                | 91             | 0,88                       | 170        | 230            | 2,5              | 3,0             |
| 13             | АИРФ250Б4                             | 55                | 91,5           | 0,90                       | 170        | 200            | 2,5              | 2,3             |
| 14             | АИРФ250M4                             | 75                | 92             | 0,86                       | 170        | 250            | 2,5              | 2,5             |
| 15             | АИРФ28084                             | 90                | 92,5           | 0,84                       | 210        | 250            | 2,2              | 4,2             |
| 16             | АИРФ280M4                             | 110               | 92,5           | 0,81                       | 223        | 260            | 2,2              | 3,8             |
| 17             | АИРФЗ1584                             | 132               | 93             | 0,82                       | 242        | 280            | 2,2              | 3,8             |
| 18             | АИРФ315М4                             | 160               | 93             | 0,87                       | 257        | 310            | 2,2              | 3,6             |
| 19             | АИРФЗ5554                             | 200               | 93,5           | 0,87                       | 330        | 300            | 2,2              | 3,5             |
| 20             | АИРФЗ55М4                             | 250               | 93,5           | 0,87                       | 400        | 370            | 2,2              | 3,5             |
| 21             | <b>АИРФ100L6</b>                      | 1,5               | 65             | 0,80                       | 12,8       | 118            | 2,5              | 5,8             |
| 22             | АИРФ112М6                             | 2,2               | 70             | 0,87                       | 14,2       | 135            | 2,5              | 5,2             |
| 23             | АИРФ112М6                             | 3,0               | 72             | 0,87                       | 12,2       | 186            | 2,5              | 4,8             |
| 24             | АИРФ13286                             | 4,0               | 78             | 0,88                       | 16,1       | 262            | 2,5              | 4,6             |
| 25             | АИРФ132М6                             | 5,5               | 81             | 0,88                       | 17,4       | 282            | 2,5              | 4,4             |
| 26             | АИРФ16086                             | 7,5               | 85             | 0,77                       | 18         | 300            | 2,5              | 5,1             |
| 27             | АИРФ160М6                             | 11                | 86             | 0,76                       | 20         | 310            | 2,5              | 4,3             |
| 28             | АИРФ180М6                             | 15                | 87,5           | 0,80                       | 25         | 325            | 2,2              | 4,4             |
| 29             | АИРФ200М6                             | 18,5              | 88             | 0,81                       | 35         | 360            | 2,5              | 3,5             |
| 30             | АИРФ200Ь6                             | 22                | 88,5           | 0,80                       | 45         | 330            | 2,5              | 3,5             |
| 31             | АИРФ225М6                             | 30                | 89             | 0,85                       | 150        | 140            | $2,\overline{5}$ | 3,5             |
| 32             | АИРФ25086                             | 37                | 89,5           | 0,84                       | 165        | 150            | 2,5              | 3,5             |
| 33             | АИРФ25056                             | 45                | 90             | 0,87                       | 160        | 180            | 2,5              | 2,5             |
| 34             | AИPФ250M6                             | 55                | 90,5           | 0,87                       | 182        | 191            | 2,5              | 3,5             |
| 35             | АИРФ280Я6                             | 75                | 91             | 0,86                       | 200        | 210            | 2,2              | 3,6             |
| 36             | АИРФ280М6                             | 90                | 91,5           | 0,88                       | 270        | 230            | 2,2              | 3,6             |
| 37             | АИРФЗ1586                             | 110               | 92             | 0,87                       | 292        | 291            | 2,2              | 3,6             |
| 38             | АИРФ315М6                             | 132               | 92,5           | 0,88                       | 300        | 268            | 2,2              | 3,6             |
| 39             | АИРФЗ5586                             | 160               | 93             | 0,82                       | 346        | 290            | 2,2              | 3,6             |
| 40             | АИРФ355М6                             | 200               | 93,5           | 0,88                       | 400        | 302            | 2,2              | 2,8             |

Таблица 2.2 - Основные технические данные электродвигателей с фазным ротором

#### **3 Механика и динамика электропривода**

#### **3.1 Примеры решения задач**

#### **Задача 1.**

Определить потребную (расчётную) мощность асинхронного электродвигателя с к.з. ротором с синхронной частотой вращения  $n_l = 1500$  мин<sup>-1</sup>, приводящего в движение рабочую машину. Кинематическая схема привода рабочей машины представлена на рисунке 3.1.

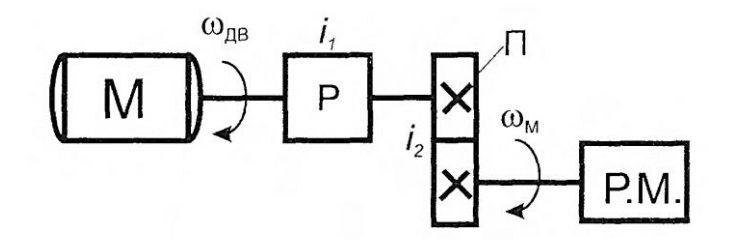

Рисунок 3.1 - Кинематическая схема системы «электродвигатель – рабочая машина». М – электродвигатель; Р – редуктор; П - клиноремённая передача; Р.М. - рабочая машины; *i<sup>1</sup>* - передаточное отношение редуктора; *i<sup>2</sup>* - передаточное отношение клиноременный передачи;  $\omega_{\delta B}$  - угловая скорость вращения вала электродвигателя; *<sup>м</sup>* – угловая скорость вращения вала рабочей машины.

Момент сопротивления на валу рабочей машины: М<sub>м</sub>= 1200 Н·м; Передаточное отношение редуктора  $i_1 = 28$ ; передаточное отношение клиноремённой передачи,  $i_2 = 2$ ; к.п.д. редуктора  $\eta_p = 0.86$ ; к.п.д. клиноремённой передачи  $\eta_{\text{nev}} = 0.8$ .

#### **Решение:**

Скорость вращения  $\omega_{\rm \scriptscriptstyle AB}$ , с $^{\text{-}1}$ , электродвигателя

$$
\omega_{AB} = \frac{\pi \cdot n_1}{30},
$$

$$
\omega_{AB} = \frac{3,14 \cdot 1500}{30} = 157 \text{ c}^{-1}.
$$

Общее передаточное отношение

$$
i = i_1 \cdot i_2 = 28 \cdot 2 = 56.
$$

Общий к.п.д. системы

$$
\eta_{\rm n} = \eta_{\rm p} \cdot \eta_{\rm nep} = 0.86 \cdot 0.8 = 0.69.
$$

Момент сопротивления рабочей машины  $M_{\text{CH}}$ , Н  $\cdot$  м, приведённый к валу электродвигателя

$$
M_{\text{CH}} = \frac{M_{\text{M}}}{i \cdot \eta_{\text{H}}} = \frac{1200}{56 \cdot 0.69} = 31 \text{ H} \cdot \text{M}.
$$

Расчётная мощность Р<sub>рас</sub>, Вт, электродвигателя

$$
P_{\text{pac}} = M_{\text{CH}} \cdot \omega_{\text{AB}} = 31 \cdot 157 = 4867 \text{ Br}.
$$

#### **Задача 2.**

Определить потребную (расчётную) мощность асинхронного электродвигателя с к.з. ротором с синхронной частотой вращения  $n_1 = 1000$  мин $^{\text{-}1}$ , приводящего в движение рабочую машину. Кинематическая схема привода рабочей машины представлена на рисунке 3.2.

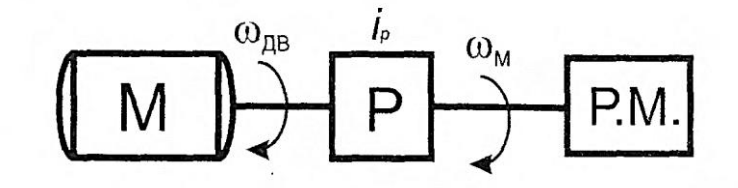

Рисунок 3.2 - Кинематическая схема системы «электродвигатель – рабочая машина»

Рабочая машина совершает поступательное движение и проходит расстояние  $S=6$  метров за 40 секунд; к.п.д. редуктора  $\eta_{\rm p}$  = 0,66; Усилие необходимое для передвижения механизма *F* = 36000 Н.

#### **Решение:**

Скорость вращения  $\omega_{\rm \scriptscriptstyle AB}$ , с $^{\text{-}1}$ , электродвигателя

$$
\omega_{AB}=\frac{\pi\cdot n_1}{30},
$$

$$
\omega_{AB} = \frac{3.14 \cdot 1000}{30} = 105 \text{ pag/c}.
$$

Скорость поступательного движения  $v$ , м/с, рабочей машины

$$
v=\frac{S}{t'}
$$

$$
v = \frac{6}{40} = 0.15 \frac{\text{m}}{\text{c}}.
$$

Момент сопротивления рабочей машины М<sub>сн</sub>, Н ⋅ м, приведённый к валу электродвигателя

$$
M_{\text{CH}} = \frac{F \cdot v}{\omega_{\text{AB}} \cdot \eta_{\text{n}}} = \frac{36000 \cdot 0.15}{105 \cdot 0.66} = 78 \text{ H} \cdot \text{m}
$$

Расчётная мощность Р<sub>рас</sub>, Вт, электродвигателя

$$
P_{\text{pac}} = M_{\text{CH}} \cdot \omega_{\text{AB}} = 78 \cdot 105 = 8190 \text{ Br}.
$$

#### **Задача 3.**

Определить расчётную мощность асинхронного электродвигателя с к.з. ротором и момент инерции системы «электродвигатель - механизм подъёмной лебёдки», кинематическая схема которой представлена на рисунке 3.3.

#### **Дано:**

Скорость вращения приводного электродвигателя  $\omega_{oa} = 157$  c<sup>-1</sup>; момент инерции электродвигателя  $J_{\partial s}$ = 0,08 кг·м<sup>2</sup>; к.п.д. передачи  $\eta_n$  = 0,92; масса барабана *m<sup>б</sup>* = 1400 кг; радиус барабана *R* = 1,25 м; масса груза *mгр* = 200 кг; скорость поступательного движения груза *v* = 0,22 м/с; коэффициент трения *fтр* = 0,66.

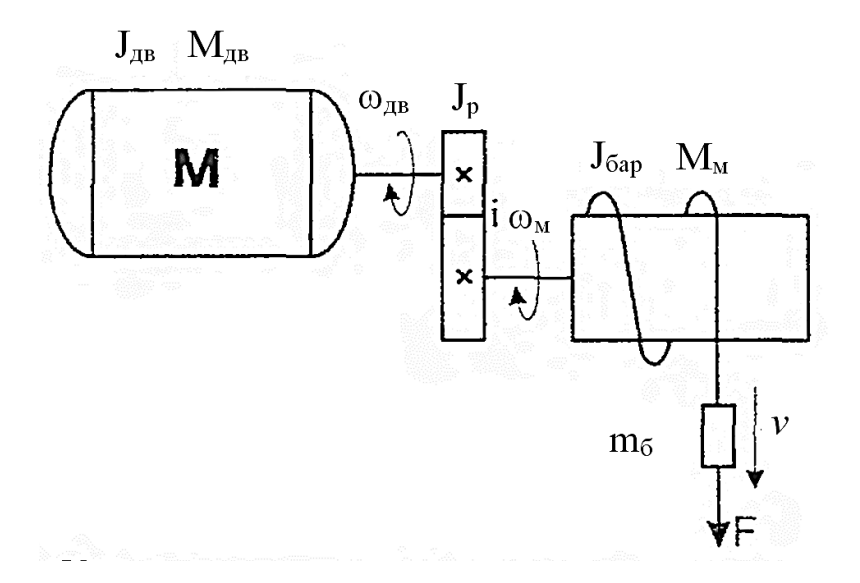

Рисунок 3.3 - Кинематическая схема системы «электродвигатель-подъемная лебедка»

#### **Решение:**

Момент инерции барабана относительно своей оси  $J_{6\mathrm{ap}}$ , кг $\cdot$  м<sup>2</sup>, как для сплошного цилиндра:

$$
J_{6\text{ap}} = m_6 \cdot \text{p}^2 = m_6 \cdot \frac{R^2}{2},
$$

где  $m_{\rm 6}$ - масса барабана, кг;

р - радиус инерции сплошного цилиндра, м;

*R* - радиус барабана, м;

$$
J_{6\text{ap}} = 1400 \cdot \frac{1,25^2}{2} = 1093 \text{ кr} \cdot \text{m}^2.
$$

Скорость вращения  $\omega_{\scriptscriptstyle\rm AB}$ , с $^{\scriptscriptstyle -1}$ , вала машины

$$
\omega_{AB} = \frac{2 \cdot p \cdot v}{R},
$$

$$
\omega_{AB} = \frac{2 \cdot 3.14 \cdot 0.22}{1.25} = 1.1 \text{ c}^{-1}.
$$

Момент инерции машины, приведённый к валу электродвигателя

$$
J_{\rm M} = J_{\rm c} \frac{\omega_{\rm M}^2}{\omega_{\rm AB}^2} + m \frac{v^2}{\omega_{\rm AB}^2},
$$

$$
J_{\rm M} = 1093 \frac{1,1^2}{157^2} + 200 \frac{0,22^2}{157^2} = 0,0544 \text{ кr} \cdot \text{m}^2.
$$

Момент инерции  $J_{\rm p}$ , кг  $\cdot$  м $^2$  редуктора

$$
J_{\rm p} = 1.1 \cdot J_{\rm AB},
$$
  

$$
J_{\rm p} = 1.1 \cdot 0.08 = 0.088 \text{ кr} \cdot \text{m}^2.
$$

Момент инерции  $\int_{\text{CHC}}$  кг  $\cdot$  м $^2$  системы

$$
J_{\rm CHC} = J_{\rm AB} + J_{\rm p} + J_{\rm M},
$$

$$
J_{\text{cuc}} = 0.08 + 0.088 + 0.0544 = 0.222 \text{ кr} \cdot \text{m}^2.
$$

Передаточное отношение редуктора

$$
i = \frac{\omega_{AB}}{\omega_{M}} = \frac{157}{1,1} = 142.
$$

Усилие *F,* Н, необходимое для поднятия груза

$$
F = 9.81 \cdot m_{\rm rp} \cdot f_{\rm rp},
$$

$$
F = 9.81 \cdot 200 \cdot 0.66 = 1295 \text{ H},
$$

где  $m_{rp}$  - масса груза, кг;

 $f_{\text{rp}}$  - коэффициент трения ( $f_{\text{rp}}$ = 0,66).

Вращающий момент механизма  $M_{M}$ ,  $H \cdot M$ , подъёма груза на своём валу

$$
M_{\rm M} = F \cdot R,
$$
  

$$
M_{\rm M} = 1295 \cdot 1.25 = 1619 \,\text{H} \cdot \text{M}.
$$

Вращающий момент  $M_{\text{CH}}$ , Н  $\cdot$  м, механизма подъёма груза, приведённый к валу электродвигателя

$$
M_{\text{CH}} = \frac{M_{\text{M}}}{i \cdot \eta_{\text{n}}},
$$

$$
M_{\text{CH}} = \frac{1619}{142 \cdot 0.92} = 12.4 \text{ H} \cdot \text{M},
$$

где  $M_{\text{M}}$  - вращающий момент барабана относительно оси, проходящей через центр тяжести и проходящей параллельно длине барабана, Н ∙ м;

 $i$  - передаточное отношение редуктора;

 $\eta_{\scriptscriptstyle \rm I\hspace{-1pt}I}$  - к.п.д. редуктора.

Расчётная мощность  $P_{\text{pac}}$ , Вт, приводного электродвигателя механизма подъёма груза

$$
P_{\text{pac}} = M_{\text{CH}} \cdot \omega_{\text{AB}} \text{Br},
$$

$$
P_{\text{bac}} = 12.4 \cdot 157 = 1947 \text{ Br}.
$$

#### **Задача 4**.

Грузоподъёмная лебёдка, кинематическая схема которой представлена на рисунке 3.3 имеет грузоподъёмность: вес поднимаемого груза и крюка *G* = 22600 Н.

Диаметр барабана  $D_6 = 0.4$  М; к.п.д. барабана  $\eta_6 = 0.97$ ; к.п.д. редуктора  $\eta_n = 0.96$ ; скорость вращения электродвигателя  $\omega_{\text{LB}} = 104.5 \text{ c}^{-1}$ ; передаточное отношение редуктора  $i$  = 25; момент инерции электродвигателя  $J_{\scriptscriptstyle\rm AB}$  = 0,84 кг·м<sup>2</sup>; момент инерции барабана на своём валу  $J_6 = 77.5\,$  кг  $\cdot$  м<sup>2</sup>.

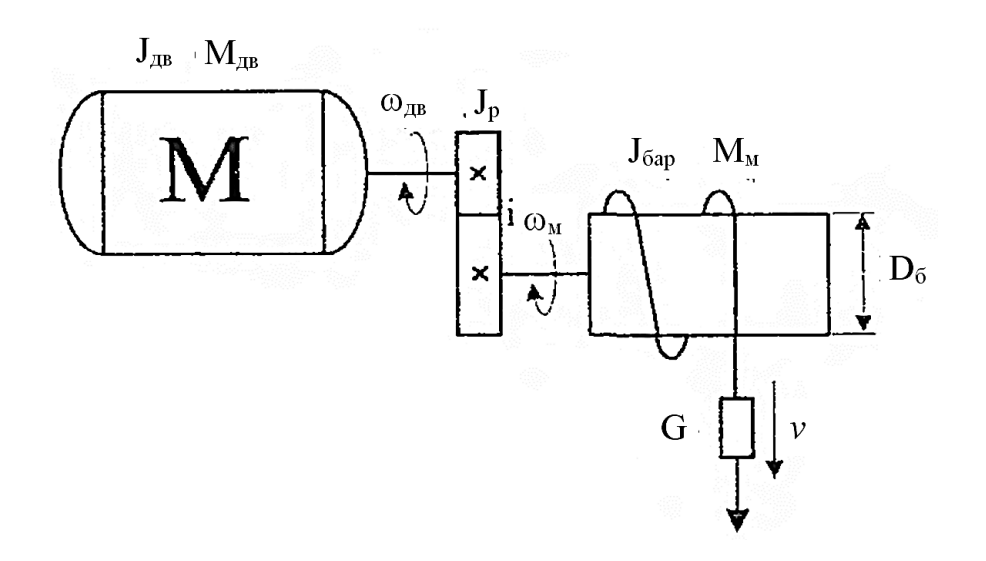

Рисунок 3.3 - Кинематическая схема грузоподъемной лебедки

Определить:

а) скорость подъёма груза;

б) моменты на валах барабана и электродвигателя при подъёме и опускании груза;

в) мощность на валу электродвигателя при подъёме груза;

г) момент инерции системы «электродвигатель - механизм подъёма груза».

#### **Решение:**

Скорость вращения  $\omega_{\scriptscriptstyle M}$ , с<sup>-1</sup>, барабана

$$
\omega_{\rm M}=\frac{\omega_{\rm AB}}{i},
$$

$$
\omega_{\rm M} = \frac{104.5}{25} = 4.18 \,\mathrm{c}^{-1}.
$$

Скорость поступательного движения  $v$ , м/с, перемещения груза

$$
v=\frac{\omega_{\rm M}\cdot R}{2\cdot p},
$$

$$
v = \frac{4,18 \cdot 0,4/2}{2 \cdot 3,14} = 0.133 \frac{\text{m}}{\text{c}}.
$$

Вращающий момент на валу барабана  $M_{\text{M}}$ , Н  $\cdot$  м, при подъёме груза

$$
M_{\rm M}=\frac{G\cdot v}{\omega_{\rm M}\cdot 3_6},
$$

$$
M_{\rm M} = \frac{22600 \cdot 0,133}{4,18 \cdot 0,97} = 741,33 \text{ H} \cdot \text{m}.
$$

Вращающий момент механизма подъёма груза М<sub>сн</sub>, Н ∙ м, приведённый к валу электродвигателя

$$
M_{\rm CH} = \frac{M_{\rm M}}{i \cdot \eta_{\rm H}},
$$

$$
M_{\text{CH}} = \frac{741,33}{25 \cdot 0,96} = 19.94 \text{ H} \cdot \text{m}.
$$

Вращающий тормозной момент на валу барабана  $M_{\text{TM}}$ , Н  $\cdot$  м, при спуске груза

$$
M_{\rm TM}=M_{\rm M}\cdot\eta_{\rm II}^2,
$$

$$
M_{\text{TM}} = 741,33 \cdot 0,96^2 = 711,7 \text{ H} \cdot \text{m}.
$$

Вращающий тормозной момент механизма опускания груза  $M_{\text{\tiny T}}$  , Н  $\cdot$  м, приведённый к валу электродвигателя

$$
M_{\rm T} = \frac{M_{\rm TM}}{i} \eta_{\rm T}^2,
$$
  

$$
M_{\rm T} = \frac{711,7}{25} 0,96^2 = 26.23 \text{ H} \cdot \text{m}.
$$

Мощность на валу электродвигателя  $P_{\text{pac}}$ , Вт, при подъёме груза

$$
P_{\text{pac}} = M_{\text{CH}} \cdot \omega_{\text{AB}},
$$
  

$$
P_{\text{pac}} = 19,94 \cdot 104,5 = 2083,7 \text{ Br}.
$$

Момент инерции системы  $J_{\rm cuc}$  , кг $\cdot$  м $^2$  , «электродвигатель - механизм подъёма груза

$$
J_{\text{cuc}} = J_{\text{AB}} + J_{\text{p}} + \frac{J_6}{i^2},
$$

$$
J_{\text{cuc}} = 0.84 + 1.1 + \frac{77.5}{25^2} = 1.888 \text{ кr} \cdot \text{m}^2.
$$

### **Задача 5.**

Определить время торможения системы «электродвигатель - рабочая машина», если электродвигатель останавливается за счёт сил сопротивления в рабочей машине от  $\omega_{pa6} = 153$  с<sup>-1</sup> до нуля. Электродвигатель: АИРФ132М4;  $J_{\scriptscriptstyle\rm AB}$  =  $0.027$  кг ∙ м<sup>2</sup>; рабочая машина - железный сплошной цилиндр, ось вращения которого проходит через центр тяжести. Радиус цилиндра *R* = 0,4 м; длина цилиндра  $l = 0,$ 6 м; плотность железа  $\rho = 7{,}88{\cdot}10^3\,$  кг/м $^3$ . Коэффициент полезного действия и передаточное отношение редуктора  $\eta_{\rm p}$  = 0,9; *i* = 35. Момент сопротивления рабочей машины относительно своей оси  $M<sub>M</sub> = 1323$  Н  $\cdot$  м.

#### **Решение:**

Масса цилиндра  $m_u$  вычисляется по формуле

$$
m_{\rm H} = p \cdot R^2 \cdot l \cdot \rho,
$$
  

$$
m_{\rm H} = 3,14 \cdot 0,4^2 \cdot 0,6 \cdot 7.88 \cdot 10^3 = 2375 \text{ kT}.
$$

Момент инерции цилиндра J<sub>с</sub>, кг·м<sup>2</sup>, относительно своей оси

$$
J_{\rm c} = m_{\rm u} \cdot {\rm p}^2 = m_{\rm u} \frac{R^2}{2},
$$

$$
J_{\rm c} = 2375 \frac{0.4^2}{2} = 190 \text{ кr} \cdot {\rm m}^2.
$$

Момент инерции рабочей машины, приведённый к валу электродвигателя

$$
J_{\rm M} = \frac{J_{\rm c}}{i^2},
$$

$$
J_{\rm M} = \frac{190}{35^2} = 0,155 \text{ кr} \cdot \text{m}^2.
$$

Момент инерции системы  $J_{\rm cuc}$  , кг $\cdot$  м $^2$  вычисляем по формуле

$$
J_{\rm CHC} = J_{\rm AB} + J_{\rm p} + J_{\rm M}
$$

$$
J_{\text{c}_{\text{HCT}}} = 0.027 + 1.1 \cdot 0.027 + 0.155 = 0.2117 \text{ K} \cdot \text{m}^2.
$$

Момент сопротивления рабочей машины М<sub>сн</sub>, Н ∙ м, приведённый к валу электродвигателя

$$
M_{\text{CH}} = \frac{M_{\text{M}}}{i \cdot \eta_{6}},
$$

$$
M_{\text{CH}} = \frac{1323}{35 \cdot 0.9} = 42 \text{ H} \cdot \text{M}.
$$

Время торможения  $t_{\text{round}}$  с, системы «электродвигатель-рабочая машина»

$$
t_{\text{topm}} = J_{\text{cuc}} \frac{\Delta \omega_{\text{pa6}}}{M_{\text{c}}}
$$

$$
t_{\text{topm}} = 0.2117 \frac{153}{42} = 0.771 \text{ c}
$$

#### **Задача 6.**

Рассчитать методом площадей продолжительность пуска электропривода, состоящего из асинхронного электродвигателя с вентилятором. Считать приведенный к валу двигателя момент инерции электропривода в 10 раз больше момента инерции двигателя. Механическая характеристика механизма описывается вентиляторной характеристикой с начальным моментом, составляющим 20% от номинального момента двигателя, номинальная скорость равна номинальной скорости двигателя, номинальный момент равен номинальному моменту двигателя.

Характеристики электродвигателя: Тип – 4А112М4У3 Номинальная мощность *Р<sup>н</sup>* = 5,5 кВт , Номинальное скольжение  $s_n = 5$  %, Коэффициент мощности  $cos \varphi = 0.86$ , Номинальный КПД  $\eta_{\mu} = 85.5$  %, Кратность пускового момента  $\mu_n = 2$ , Кратность критического момента  $\mu_{k} = 2.2$ , Кратность минимального момента  $\mu_{min} = 1.6$ , Кратность пускового тока *К<sup>i</sup>* = 7.

#### **Решение:**

Для расчета продолжительности пуска используем графоаналитический метод площадей.

Произведем расчет механической характеристики двигателя. Вычислим значения момента и частоты вращения в характерных точках характеристики:

*Синхронная точка.*

Скорость двигателя равна синхронной

$$
n_1=\frac{60 f}{p},
$$

где *f* – частота токов статора, *р* – число пар полюсов статора.

$$
n_1 = (60.50)/2 = 1500 \text{ mm}^{-1}.
$$

Момент двигателя равен 0. *Номинальная точка.* Номинальная частота вращения

$$
n_{\scriptscriptstyle H}=n_{\scriptscriptstyle I}\,(1-s_{\scriptscriptstyle H}),
$$

где *s<sup>н</sup>* – номинальное скольжение.

$$
n_{\rm H} = 1500 \cdot (1 - 0.05) = 1425 \text{ mm}^{-1}.
$$

Номинальный момент рассчитывается по формуле

$$
M_{\rm H} = 9.55 \frac{P_{\rm H}}{n_{\rm H}},
$$

где *Р<sup>н</sup>* – номинальная мощность двигателя, *n<sup>н</sup>* – номинальная частота вращения ротора.

$$
M_{\rm H} = 9,55 \cdot (5500/1425) = 36,9 \text{ H} \cdot \text{m}.
$$

*Критическая точка.* критическое скольжение

$$
s_{\kappa} = s_{\kappa} \left( \mu_{\kappa} + \sqrt{\mu_{\kappa}^2 - 1} \right),
$$
  

$$
s_{\kappa} = 0.05 \left( 2.2 + \sqrt{2.2^2 - 1} \right) = 0.21.
$$

Критическая частота вращения

$$
n_{\kappa} = n_{I} (1 - s_{\kappa}),
$$
  

$$
n_{\kappa} = 1500 (1 - 0,21) = 1185 \text{ mm}^{-1}.
$$

Критический момент

$$
M_{\kappa}=\mu_{\kappa}\,M_{\mu},
$$

где *<sup>к</sup>* – кратность критического момента (из паспортных данных двигателя).

$$
M_{\kappa} = 2,2.36,9 = 81,2
$$
 H·m.

*Точка минимального момента.* Минимальный момент определяется по формуле

$$
M_{min} = \mu_{min} M_{\scriptscriptstyle H},
$$

где *min* - кратность минимального момента (из паспортных данных).

$$
M_{min} = 1{,}6.36{,}9 = 59
$$
 H·m.

Частота вращения в минимального точке приблизительно равна 20% от синхронной.

$$
n_{min} = 0.2.1500 = 500 \text{ MHz}^{-1}.
$$

*Пусковая точка.*

Частота вращения в пусковой точке равно 0. Момент рассчитывается по формуле

$$
M_n=\mu_n\,M_n,
$$

где <sup> $\mu_{\scriptscriptstyle n}$  - кратность пускового момента (из паспортных данных).</sup>

$$
M_n = 2{,}0.36{,}9 = 73{,}8
$$
 H·m.

Дополнительно к этим точкам рассчитаем еще три, используя упрощенную формулу Клосса

$$
M = \frac{2M_{\rm K}}{\frac{S}{S_{\rm K}} + \frac{S_{\rm K}}{S}}.
$$

Скольжение в первой точке возьмем приблизительно равным половине от номинального, во второй и третей точках приблизительно равномерно между номинальным и критическим. Принимаем

$$
s_1 = 0.025
$$
;  $s_2 = 0.1$ ;  $s_3 = 0.15$ ;

Соответствующие им частоты вращения

 $n_1 = 1500 (1 - 0.025) = 1463$  мин<sup>-1</sup>.  $n_2 = 1500 (1 - 0, 1) = 1350$  мин<sup>-1</sup>.  $n_3 = 1500 \cdot (1 - 0, 15) = 1275$  мин<sup>-1</sup>.

Моменты в точках

 $M_1 = (2.81, 2)/(0, 0.025/0, 21 + 0, 21/0, 0.025) = 18.9$  H·m.

 $M_2 = (2.81,2)/(0,1/0,21+0,21/0,1) = 62.5$  H·m.

$$
M_3 = (2.81,2)/(0,15/0,21+0,21/0,15) = 77,3
$$
 H·m.

Данные расчетов сведем в таблицу 3.1.

Таблица 3.1 - Механическая характеристика двигателя

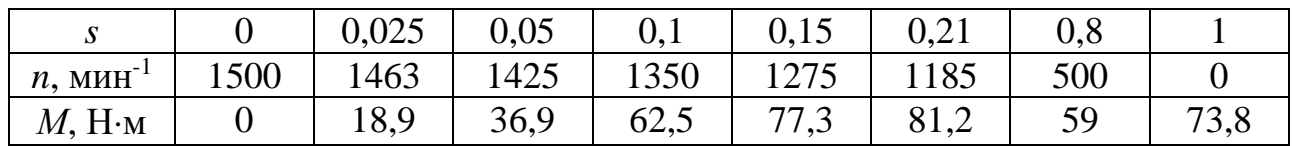

Рассчитаем механическую характеристику производственного механизма, которая является вентилляторной и может быть рассчитана по формуле Бланка

$$
M = M_{\rm c.0.} + M_{\rm c. H.} \left(\frac{n}{n_{\rm H}}\right)^2,
$$

где *Мс.0.* – начальный момент сопротивления,  $M_{c,n}$ ,  $n_{\mu}$  – номинальные момент сопротивления и частота вращения. Согласно заданию

 $M_{c.0} = 0.2 M_{\text{H}} = 0.236,9 = 7.4 \text{ H}\cdot\text{m},$ 

 $M_{c.u.} = 0.8 M_{H} = 0.836,9 = 29.5 H \cdot M,$ 

где *М<sup>н</sup>* – номинальный момент двигателя.

Номинальные частоты механизма и двигателя совпадают. Результаты расчета характеристики механизма сведем в таблицу 3.2.

Таблица 3.2 - Механическая характеристика производственного механизма

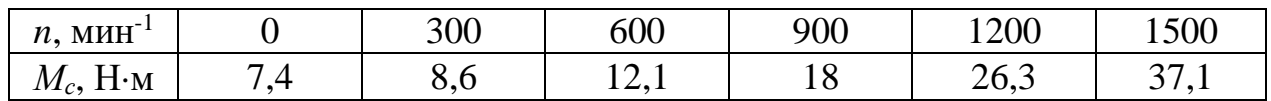

Для нахождения времени пуска электропривода на одном чертеже строим механическую характеристику двигателя *Мд(n)* и механическую характеристику производственного механизма *Мс(n)* (рисунок 3.4).

Находим зависимость динамического момента от частоты  $M_{\partial u}$  $(n) = M_{\partial}(n)$ *– Мс(n)* как графическую разность характеристик.

Аппроксимируем полученную характеристику ступенчатой кривой. Для достижения необходимой точности число ступеней должно быть не менее 5.

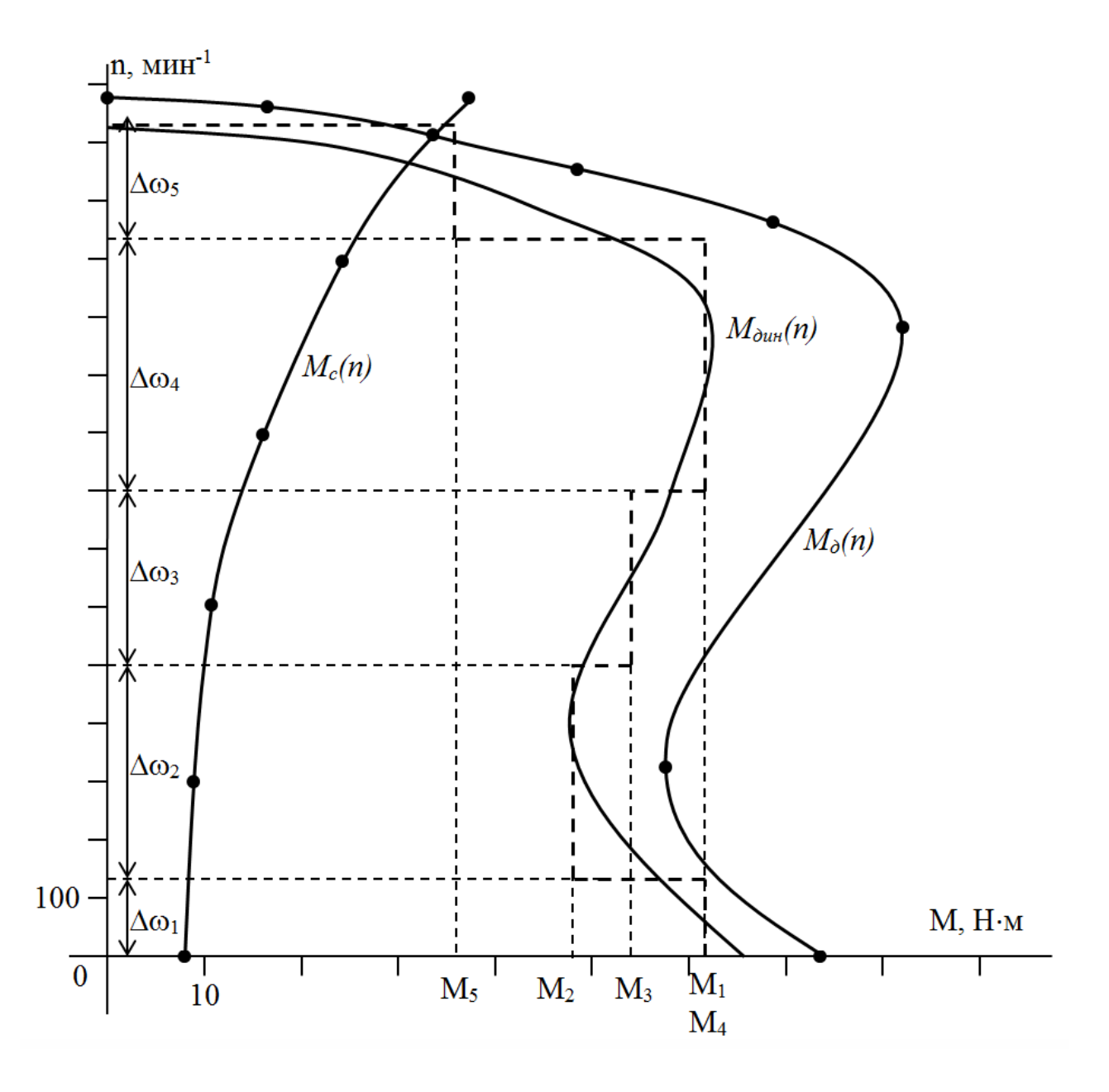

Рисунок 3.4 - Нахождение времени пуска электропривода

Согласно уравнению движения электропривода, заменив бесконечно малые приращения конечными, находим время разгона на каждом вертикальном участке по формуле

$$
\Delta t_i = J \frac{\Delta \omega_i}{M_{\text{d}}_{\text{d}} = J \frac{\Delta n_i}{9,55 M_{\text{d}}},}
$$

где *J* – суммарный приведенный момент инерции электропривода.

Согласно заданию

$$
J=10 \cdot J_{\partial} = 10 \cdot 1,66 \cdot 10^{-2} = 16,6 \cdot 10^{-2} \text{ K} \cdot \text{m}^2,
$$

*J<sup>д</sup>* – момент инерции двигателя.

 $\Delta \omega_i$  – изменение скорости на *i*-том участке, *Мдинi* – динамический момент на *i*-том участке.

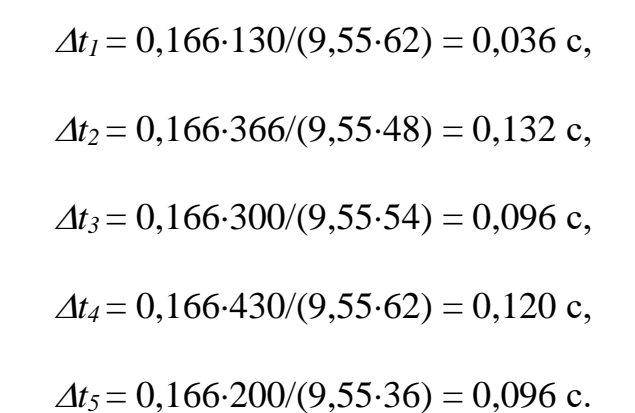

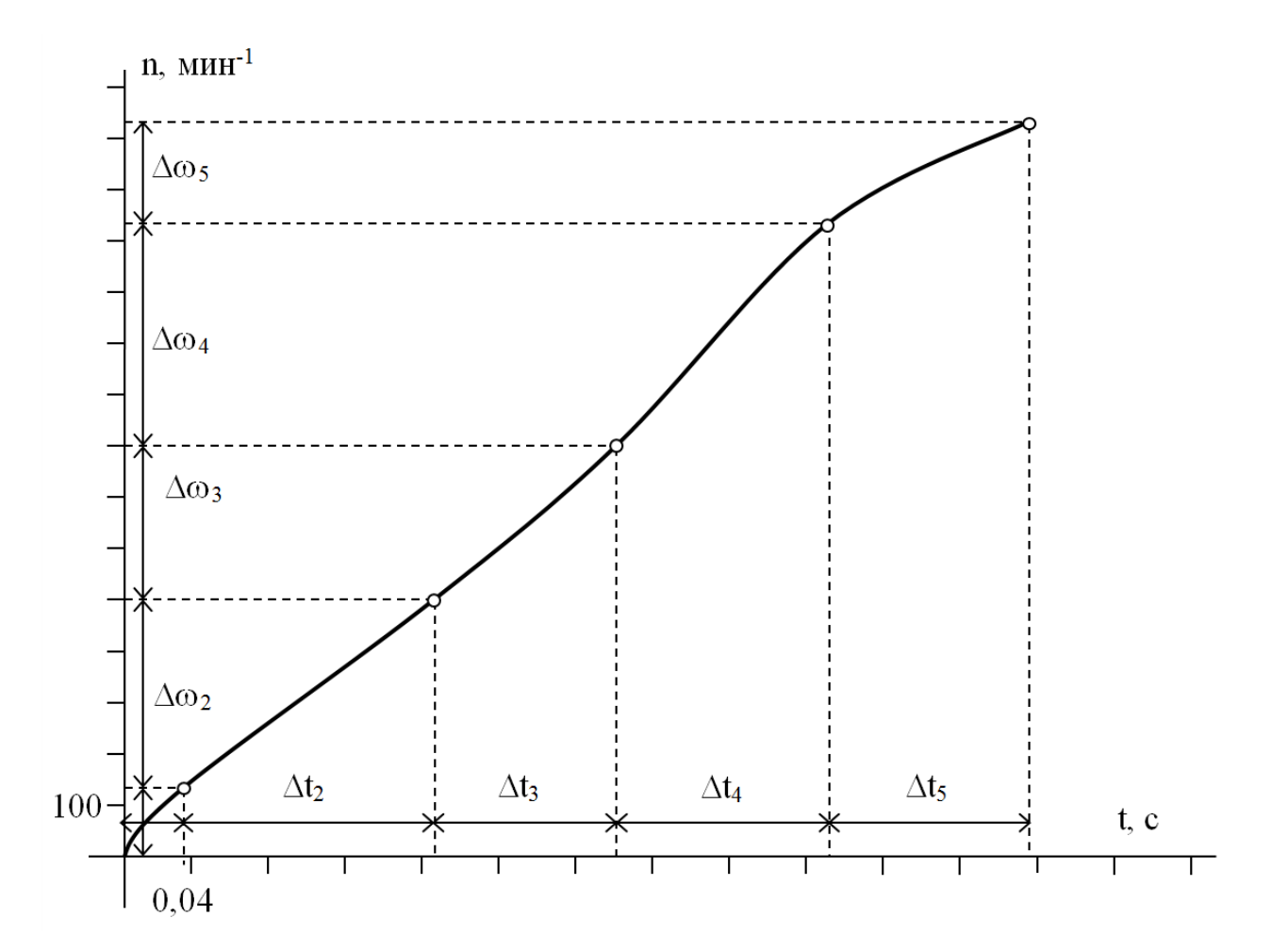

Рисунок 3.5 - Разгонная кривая электропривода

Общее время разгона электропривода

$$
t_{\text{pas}} = \sum \Delta t_i,
$$

 $t_{\text{p}q3} = 0.036 + 0.132 + 0.096 + 0.120 + 0.096 = 0.48$  c.

Строим разгонную кривую, показывающую изменение скорости вращения двигателя во время пуска (рисунок 3.5).

#### **3.2 Контрольные задания**

#### **Задача 1.**

Рассчитать продолжительность пуска электропривода, состоящего из асинхронного двигателя с вентилятором методом площадей. Считать приведенный к валу двигателя момент инерции электропривода в 10 раз больше момента инерции двигателя. Механическая характеристика механизма описывается вентиляторной характеристикой с начальным моментом, составляющим 10% от номинального момента двигателя, номинальная скорость равна номинальной скорости двигателя, номинальный момент равен номинальному моменту двигателя.

Параметры двигателя приведены в таблице 3.3.

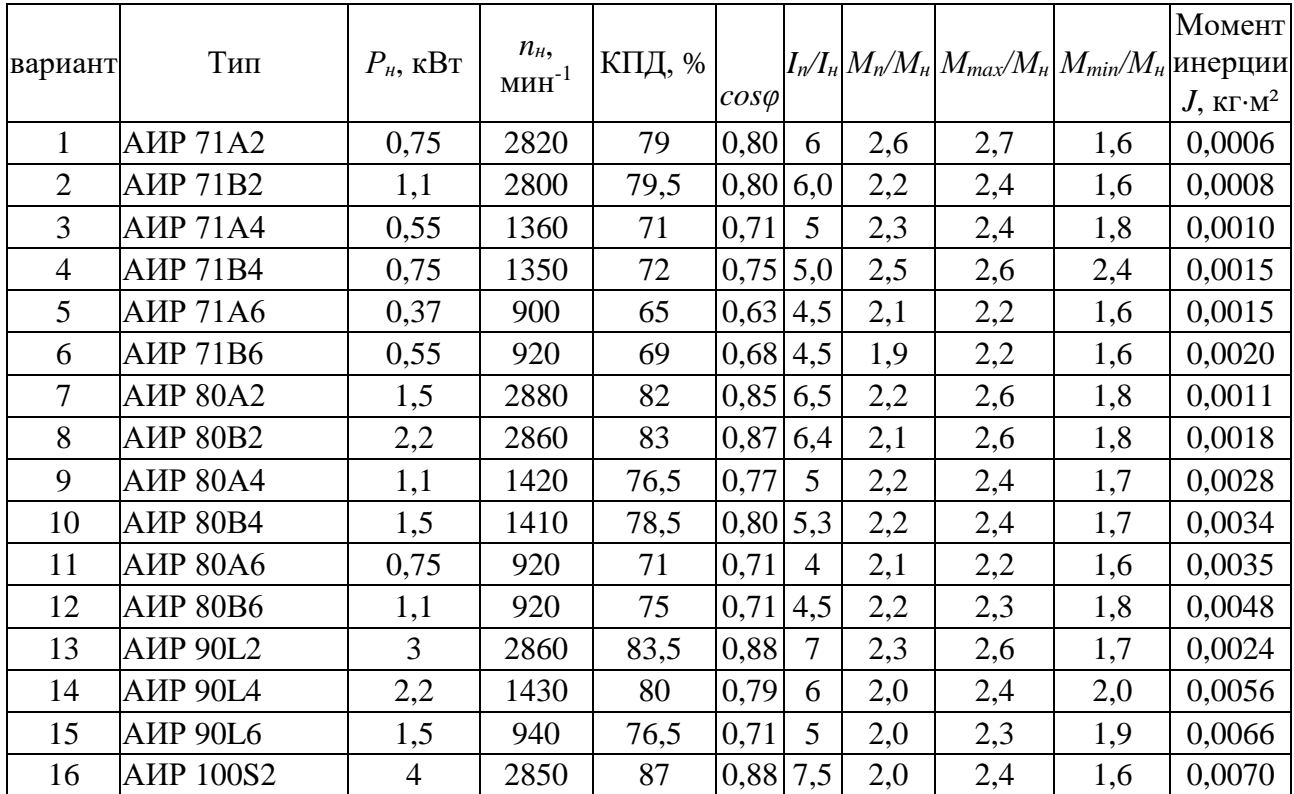

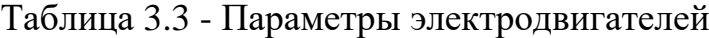

## Продолжение таблицы 3.3

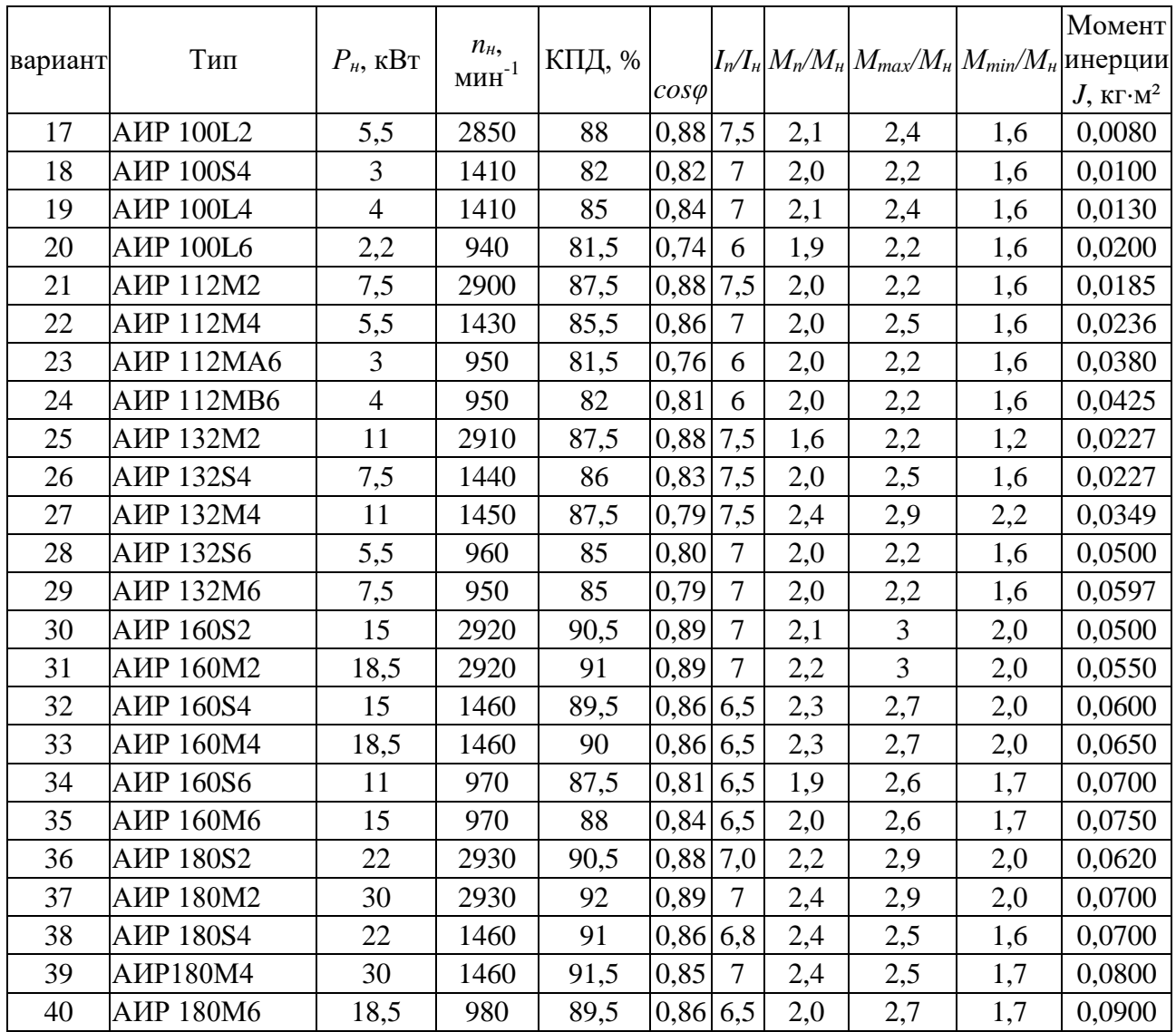

## Задача 2.

Имеется электропривод, кинематическая схема которого изображена на рисунке 3.6, содержащий электродвигатель ЭД, редуктор РД и рабочий орган РО. На вал рабочего органа действует статический реактивный момент  $M_{\text{po}}$ . Редуктор имеет передаточное отношение q и к.п.д.  $\eta$ .

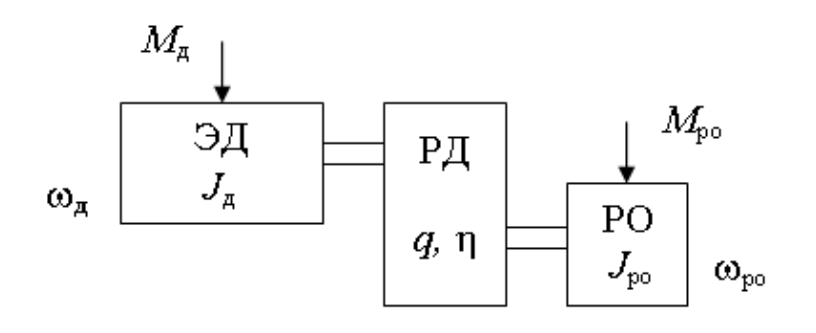

## Рисунок 3.6 - Кинематическая схема электропривода

Определить: с какой скоростью *ω <sup>д</sup>* должен вращаться электродвигатель и какой при этом он должен развивать момент  $M_{\pi}$  и мощность  $P$ , чтобы вращать рабочий орган со скоростью *ω р о* .

Исходные данные представлены в [таблице](http://model.exponenta.ru/epivod/vsg_zdc.htm#T01) 3.4.

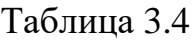

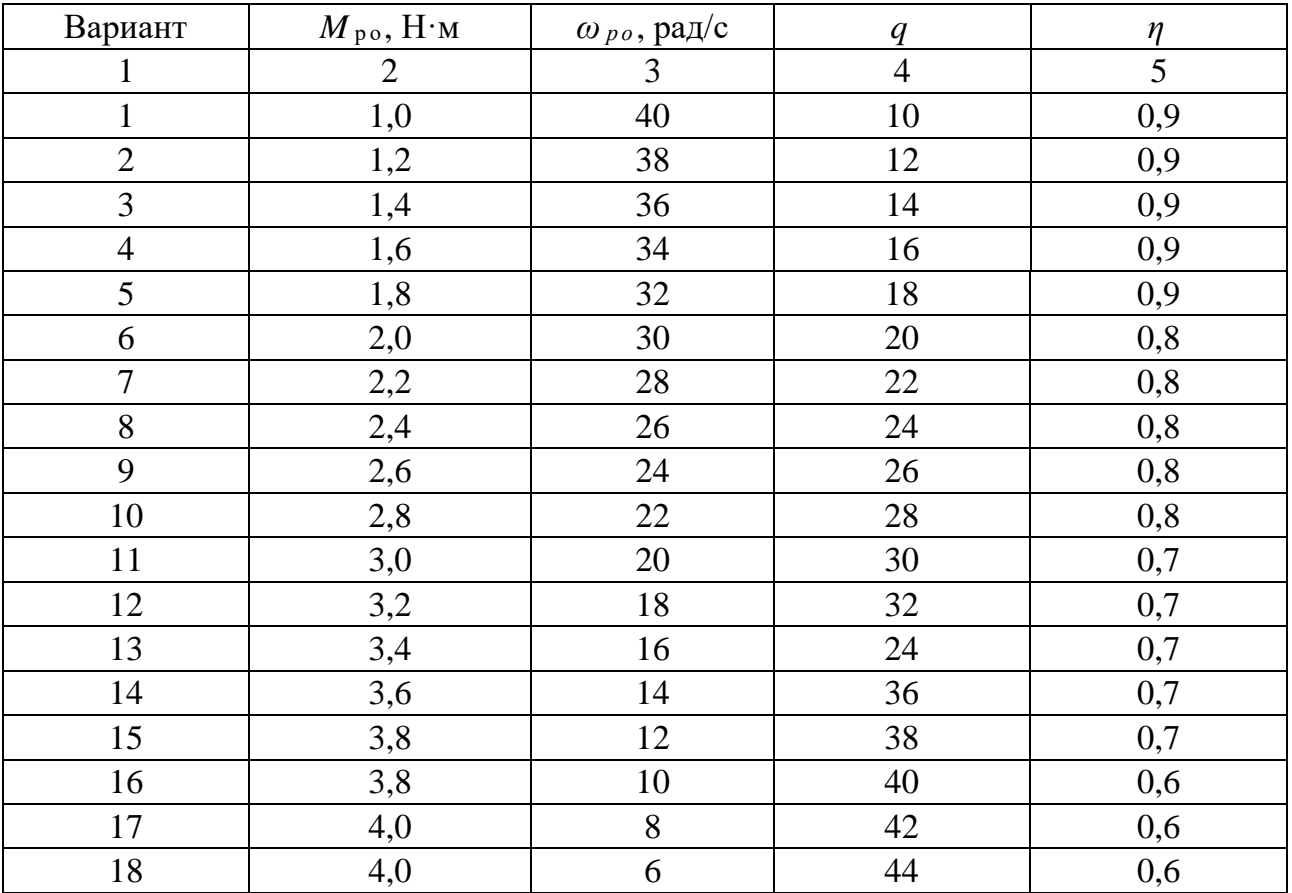

## **Задача 3.**

Имеется электропривод (рисунок 3.7), содержащий электродвигатель ЭД и редуктор РД с передаточным коэффициентом *q* и к.п.д. *η*. На выходном валу редуктора укреплен барабан Б диаметром  $\mathcal{A}_6$ , на который намотан трос. К тросу подвешен груз массой *m* .

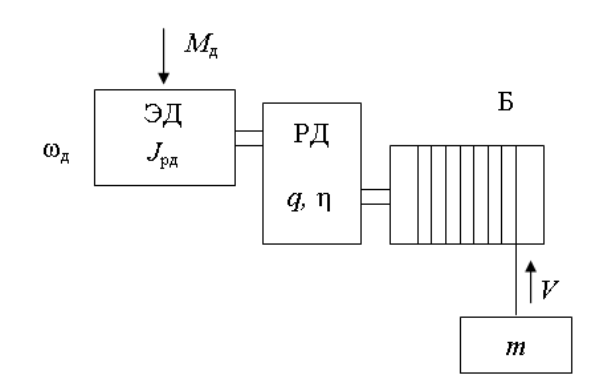

Рисунок 3.7 - Кинематическая схема электропривода

Определить: с какой скоростью *ω <sup>д</sup>* должен вращаться электродвигатель и какой момент  $M_{\pi}$  и мощность при этом он должен развивать, чтобы равномерно поднимать груз со скоростью *V* .

Исходные данные представлены в [таблице](http://model.exponenta.ru/epivod/vsg_zdc.htm#T01) 3.5.

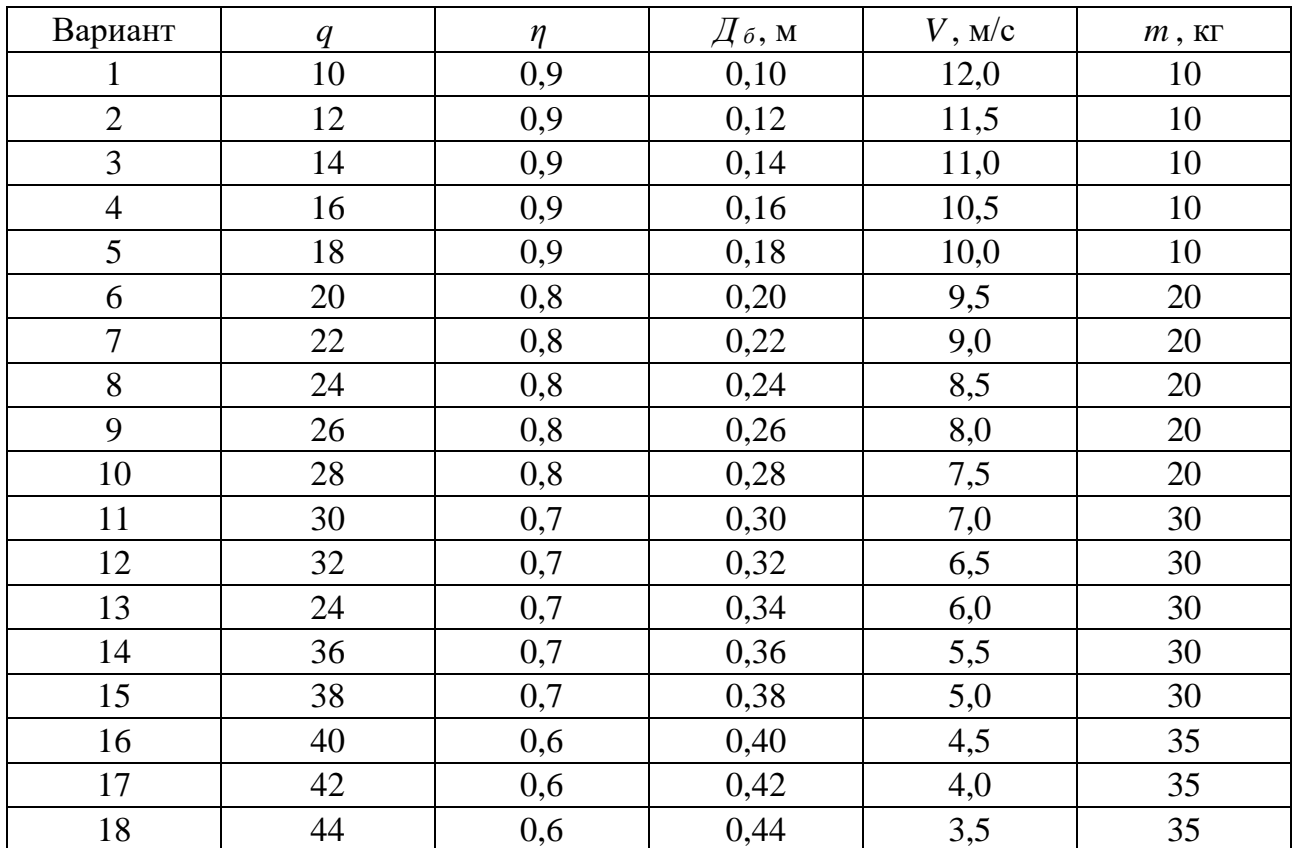

Таблица 3.5

## **Задача 4.**

Имеется электропривод [\(рисунок](http://model.exponenta.ru/epivod/IMG/i_zd1_001.png) 3.8), содержащий электродвигатель ЭД с моментом инерции ротора *J*рд, редуктор РД, имеющий передаточное отношение *q* и к.п.д. *η*, и рабочий орган РО. Момент инерции вращающихся частей рабочего органа *J*ро. На вал рабочего органа действует статический реактивный момент *M*ро.

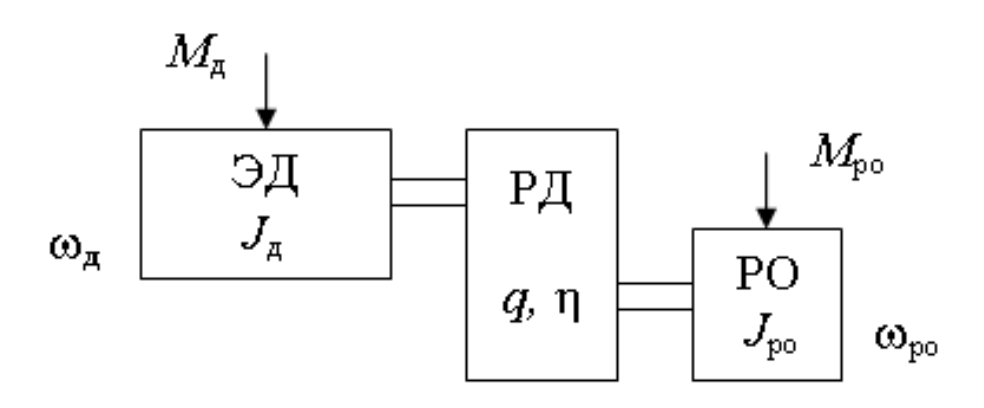

Рисунок 3.8 - Кинематическая схема электропривода

Определить: какой потребуется момент двигателя для разгона рабочего органа до скорости  $ω_{po}$  за время  $t_0$  с постоянным ускорением, и какую максимальную мощность при этом должен развить двигатель.

Исходные данные в [таблице](http://model.exponenta.ru/epivod/vsg_zdc.htm#T01) 3.6.

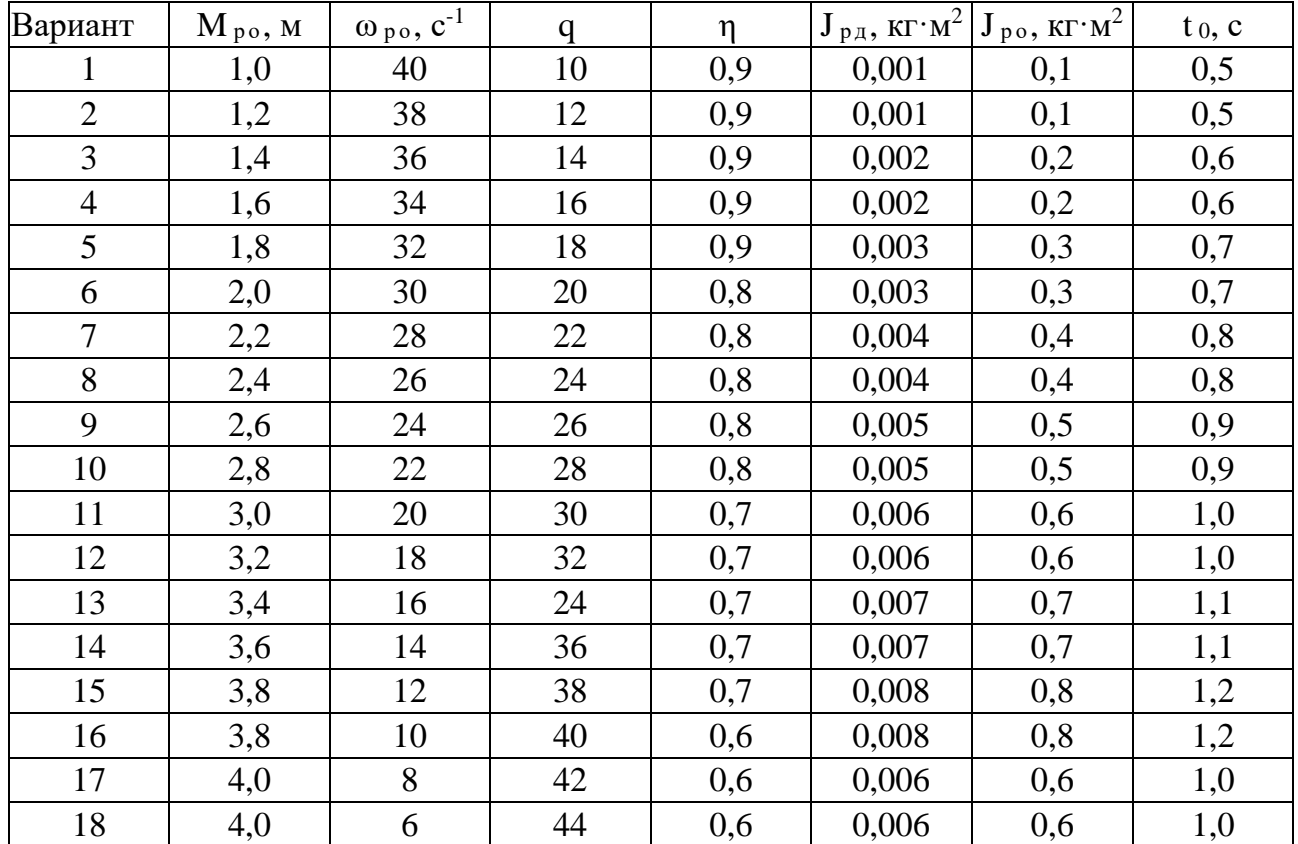

Таблица 3.6

## **Задача 5.**

Имеется электропривод [\(рисунок](http://model.exponenta.ru/epivod/IMG/i_zd1_002.png) 3.9), содержащий электродвигатель ЭД с моментом инерции ротора *J*рд и редуктор РД с передаточным коэффициентом *q* и к.п.д.  $\eta$ . На выходном валу редуктора укреплен барабан Б диаметром Д<sub>6</sub> и моментом инерции *J*ро, на который намотан трос. К тросу подвешен груз массой *m*.

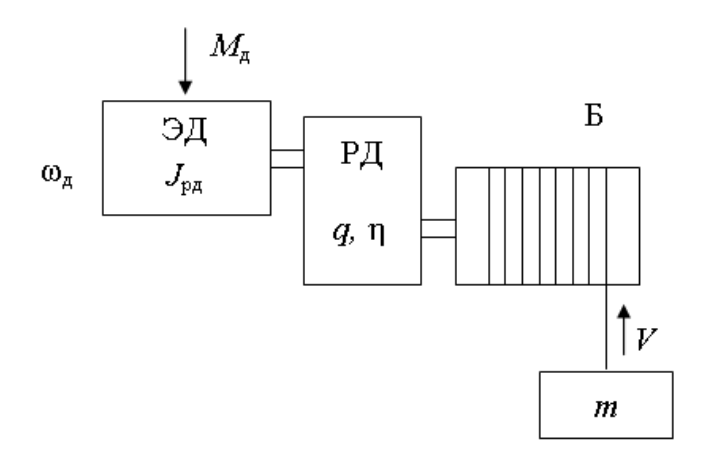

Рисунок 3.9 - Кинематическая схема электропривода

Определить: какой потребуется момент двигателя для того, чтобы поднять груз, равномерно увеличивая скорость подъема, за время *t* <sup>0</sup> на высоту *h* .

Исходные данные в [таблице](http://model.exponenta.ru/epivod/vsg_zdc.htm#T01) 3.7.

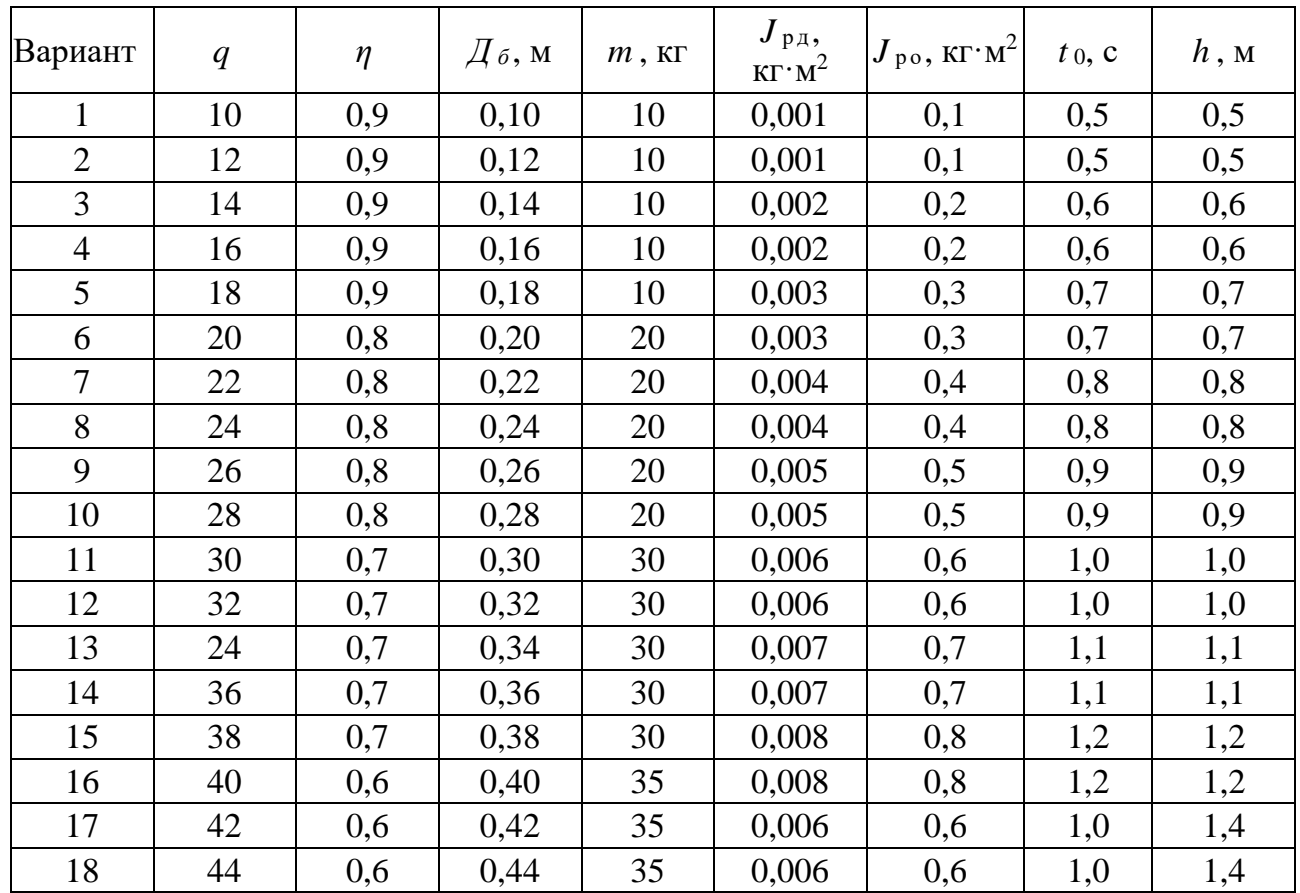

Таблица 3.7

## 4 Режимы работы, выбор электродвигателя

#### 4.1 Примеры решения задач

### Задача 1.

Нагрузочная диаграмма механизма задана повторяющимся циклом в соответствии с рисунком 4.1. Для привода механизма выбрать асинхронный двигатель с короткозамкнутым ротором с синхронной частотой 1500 мин<sup>-1</sup>. Выбор провести методом эквивалентной мощности, проверить выбранный электродвигатель методом средних потерь. Выполнить проверку на перегрузочную способность.

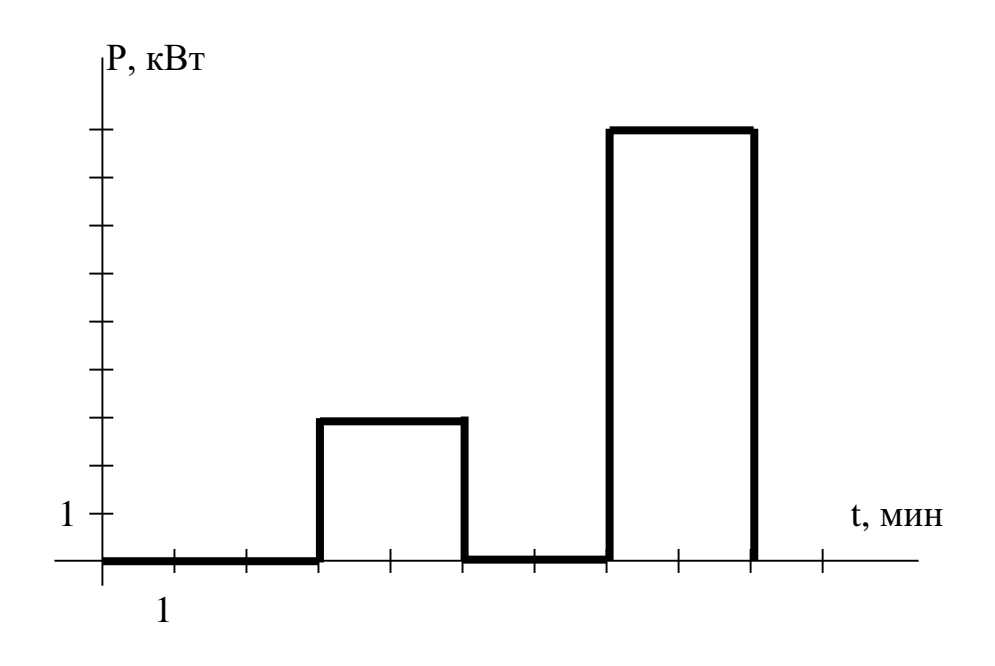

Рисунок 4.1 - Нагрузочная диаграмма электропривода

#### Решение:

Т. к. в дальнейшем диаграмма повторяется, расчеты будем проводить на одном ее цикле, изображенном на рисунке 4.1.

Используя метод эквивалентной мощности, проведем расчет необходимой мощности привода. Согласно диаграмме режим работы привода - S3 повторнократковременный с продолжительностью включения

$$
\Pi B\% = \frac{t_{\rm pa6}}{t_{\rm u}} 100\%,
$$

$$
\Pi B\% = (4/9) \cdot 100\% = 44\%.
$$

где  $t_p = 2+2 = 4$  мин – время работы двигателя за цикл нагрузочной диаграммы,

 $t_u = 3+2+2+2 = 9$  мин - длительность цикла.

Эквивалентная мощность нагрузки

$$
P_{\rm a} = \sqrt{\frac{\sum P_i^2 t_i}{\sum t_i}},
$$

$$
P_3 = \sqrt{(0^2 \cdot 3 + 9^2 \cdot 2 + 0^2 \cdot 2 + 3^2 \cdot 2)/(3 + 2 + 2 + 2)} = 4.5 \text{ kBr}
$$

Для привода механизма будем использовать двигатель, предназначенный заводом изготовителем для длительного режима работы. Поэтому его стандартной ПВ<sub>ст</sub>% считаем 100%. Мощность выбираемого двигателя должна удовлетворять условию

$$
P_{\rm H} \ge P_{\rm H} \sqrt{\frac{\Pi B\%}{\Pi B_{\rm CT}\%}}
$$
,  
 $P_{\rm H} \ge 4.5 \sqrt{\frac{44}{100}} = 2.9 \text{ K}B\text{T}.$ 

Выбираем двигатель 4A100S4У3 (приложение 1)

С параметрами

Номинальная мощность  $P_{\mu} = 3$  кВт,

Номинальное скольжение  $s_n = 5.3$  %,

Коэффициент мощности  $cos \varphi = 0.82$ ,

Номинальный КПД  $\eta_n = 83$  %,

Кратность пускового момента  $\mu_n = 2$ ,

Кратность критического момента  $\mu_{\kappa} = 2.2$ ,

Кратность минимального момента  $\mu_{min} = 1.6$ ,

Кратность пускового тока  $K_i = 6.5$ .

Проверим выбранный двигатель на перегрузочную способность. Максимальная мощность по нагрузочной диаграмме  $P_{i max} = 9$  кВт.

Проверим выполнение условия перегрузочной способности

$$
\frac{M_{i.max}}{M_{\rm H}} < \mu_{\rm K} - 0.25
$$

Т.к. скорость вращения при работе асинхронного двигателя меняется незначительно, отношение моментов можно заменить отношением мощностей. Тогда условие перепишется в виде

$$
\frac{P_{i,max}}{P_{\text{H}}} < \mu_{\text{K}} - 0.25.
$$
\n
$$
9/3 = 3 > 2.2 - 0.25 = 1.95
$$

Для двигателя 4А100L4У3 мощностью 4 кВт условие перегрузочной способности

$$
9/4 = 2,25 > 2,2 - 0,25 = 1,95
$$

Условие также не выполняется. Выбираем двигатель-4А112М4У3 С параметрами Номинальная мощность  $P_{\mu} = 5.5$  кВт, Номинальное скольжение  $s_n = 5\%$ , Коэффициент мощности  $cos \varphi = 0.86$ , Номинальный КПД  $\eta_u = 85.5$  %, Кратность пускового момента  $\mu_n = 2$ , Кратность критического момента  $\mu_{\kappa} = 2.2$ , Кратность минимального момента  $\mu_{min} = 1.6$ , Кратность пускового тока  $K_i = 7$ . Для которого условие перегрузочной способности выполняется.

$$
9/5,5 = 1,64 < 2,2 - 0,25 = 1,95
$$

Методы эквивалентных величин не точно учитывают постоянные потери в двигателе, поэтому проверим двигатель по нагреву более точным методом средних потерь. Для этого найдем номинальные потери двигателя по формуле

$$
\Delta P_{\rm H} = P_{\rm H} \frac{1 - \eta_{\rm H}}{\eta_{\rm H}},
$$

$$
\Delta P_{\rm H} = 5500 \cdot (1 - 0,855) / 0,855 = 1127 \text{ Br}.
$$

Для асинхронных двигателей базового закрытого исполнения отношение постоянных и переменных потерь

$$
\frac{\Delta P_{\rm c}}{\Delta P_{\rm \nu.\textsc{h.}}} \approx 0.5
$$

поэтому треть номинальных потерь составляют постоянные потери, а две трети - переменные потери.

$$
\Delta P_c = \Delta P_{\rm H} / 3 = 1127/3 = 376 \,\rm Br,
$$

$$
\Delta P_{v,u} = 2 \cdot \Delta P_u/3 = 2 \cdot 1127/3 = 751 \text{ Br}.
$$

По формуле

$$
\Delta P_i = \Delta P_c + \Delta P_{v \text{.H.}} \left(\frac{P_i}{P_{\text{H}}}\right)^2
$$

найдем потери на каждом участке нагрузочной диаграммы

 $\Delta P_l = 0$  B<sub>T</sub>,  $\Delta P_2 = 376 + 751(9/5,5)^2 = 2387$  Br,  $AP_3 = 0$  B<sub>T</sub>,

 $\Delta P_4 = 376 + 751 \cdot (2/5,5)^2 = 475$  Br.

Средние потери за цикл

$$
\Delta P_{cp} = \frac{\sum \Delta P_i t_i}{\sum t_i},
$$
  

$$
\Delta P_{cp} = (2387+475)/(3+2+2+2) = 318 \text{ B} \text{T}
$$

Тепловой режим двигателя не будет нарушен, если средние потери не превысят номинальных потерь двигателя, т.е.

$$
\Delta P_{cp} = 318 \text{ Br} < \Delta P_{\mu} = 1127 \text{ Br}.
$$

Условие выполняется, поэтому тепловой режим работы двигателя не будет нарушен.

#### **Задача 2.**

Выбрать приводной асинхронный электродвигатель с синхронной частотой 1500 мин-1 для механизма, работающего в кратковременном режиме. Время работы 6 мин, нагрузка на валу двигателя 3 кВт.

#### **Решение:**

В кратковременном режиме температура двигателя не успевает достигнуть установившихся значений, поэтому для привода можно использовать двигатель номинальной мощностью меньше, чем мощность на валу на участке работы.

Предварительно выбираем двигатель 4А80В4У3

С параметрами

Номинальная мощность *Р<sup>н</sup>* = 1,5 кВт ,

Номинальное скольжение  $s_h = 6.7$  %, Коэффициент мощности  $cos \varphi = 0.83$ . Номинальный КПД  $n_{\mu}$  = 77 %, Кратность пускового момента  $\mu_n = 2$ , Кратность критического момента  $\mu_{k} = 2.2$ , Кратность минимального момента  $\mu_{min} = 1.6$ , Кратность пускового тока  $K_i = 5$ .

Постоянную времени нагрева в минутах можно найти по эмпирической формуле

$$
T_{\rm H} = 6 \frac{m \,\theta_{\rm H} \,\eta_{\rm H}}{P_{\rm H} (1 - \eta_{\rm H})'}
$$

где *m* - масса электродвигателя, кг;

 $\theta_{\mu}$  - нормированное превышение температуры двигателя при номинальной нагрузке при измерении методом сопротивления, град;

 $\eta_{\mu}$  - номинальный КПД двигателя;

*Р<sup>н</sup>* - номинальная мощность двигателя, Вт.

$$
T_{\rm H} = 6 \frac{21,3 \cdot 80 \cdot 0,77}{1500(1 - 0,77)} = 22,8 \text{ mH}.
$$

Выбранный электродвигатель должен удовлетворять условию

$$
P_{\rm H} \ge P_{\rm B} \sqrt{\frac{1 - e^{-\frac{t_{\rm p}}{T_{\rm H}}}}{1 - e^{-\frac{t_{\rm p,cr}}{T_{\rm H}}}}}
$$

где *Р<sup>э</sup>* – эквивалентная мощность нагрузки на рабочем участке. *tр.ст.* - стандартное время работы двигателя.

Если условие выполняется со значительным запасом, это говорит о завышенной мощности двигателя.

Выбираемый двигатель предназначен заводом изготовителем для длительного режима S1, поэтому его стандартное время работы принимаем  $t_{p,cm} = \infty$  и условие запишется в виде

$$
P_{\rm H} \ge 3\sqrt{1 - e^{-\frac{t_{\rm pa6}}{T_{\rm H}}}}
$$
  

$$
1.5 \ge 3\sqrt{1 - e^{-\frac{6}{22.8}}} = 1.43.
$$

Условие выполняется, значит тепловой режим электродвигателя не будет нарушен.

Проверим выбранный двигатель на перегрузочную способность. Максимальная мощность во время работы *Рmax*=3 кВт.

Условие перегрузочной способности

$$
\frac{M_{i.max.}}{M_{\rm H}} < \mu_k - 0.25.
$$

Т.к. скорость вращения при работе асинхронного двигателя меняется незначительно, отношение моментов можно заменить отношением мощностей. Тогда условие перепишется в виде

$$
\frac{P_{i.max.}}{P_{\rm H}} < \mu_k - 0.25,
$$
\n
$$
\frac{3}{1.5} = 2 \ge 2.2 - 0.25 = 1.95.
$$

Условие не выполняется, необходимо увеличивать мощность двигателя или, при возможности, использовать двигатель с большей перегрузочной способности.

Выбираем двигатель на одну ступень большей мощности 4А90L4У3 С параметрами

Номинальная мощность *Р<sup>н</sup>* = 2,2 кВт ,

Номинальное скольжение  $s_n = 5.4 \%$ ,

Коэффициент мощности  $cos \varphi = 0.83$ ,

Номинальный КПД  $\eta_{\mu} = 80\%$ ,

Кратность пускового момента  $\mu_n = 2$ ,

Кратность критического момента  $\mu_{k} = 2.2$ ,

Кратность минимального момента  $\mu_{min} = 1.6$ ,

Кратность пускового тока *К<sup>i</sup>* = 6.

Проверка по нагреву не требуется, так как гарантировано будет выполняться. Проведем проверку на перегрузочную способность.

$$
\frac{3}{2,2} = 1,36 \le 2,2 - 0,25 = 1,95.
$$

Условие выполняется, двигатель выбран верно.

## **4.2 Расчет нагрузки привода для некоторых производственных механизмов**

Для вычисления нагрузки *насосной установки* необходимо определить среднесуточный расход воды

$$
Q_{cp.cym.} = \sum Q_i + Q_n,
$$

где *Q<sup>i</sup>* – суточная норма расхода воды отдельными потребителями,  $Q_i$  – пожарный расход воды 2,5 – 10 л/с.

Подача насоса  $(M^3/q)$ 

$$
Q_{n} \geq Q_{max.4} = \frac{k_{q}k_{c}Q_{cp.cym.}}{24\eta_{y}3600},
$$

где *Qmax.ч.* – возможный максимальный часовой расход воды, м 3 /ч;

 $k_{y}$  – коэффициент неравномерности часового расхода ( $k_{y}$  =1,5…2,5 для фермы с автопоилками, *k<sup>ч</sup>* =2…3 для фермы без автопоилок);

 $k_c$  – коэффициент неравномерности суточного расхода ( $k_c = 1, 1, \ldots, 1, 3$ );

 $\eta_v$  – КПД установки, учитывающий потери воды ( $\eta_v = 0.9$ ).

Полный напор (м), который должен обеспечивать насос

$$
H_{\scriptscriptstyle n} \ge H_{\scriptscriptstyle e} + H_{\scriptscriptstyle n} + H_{\scriptscriptstyle ce},
$$

где *Н<sup>г</sup>* – геодезический напор – высота воды от нижнего до верхнего уровня;

 $H_n$  – потери напора во всасывающем и напорном трубопроводах;

*Нсв* – свободный напор на истечение воды.

Мощность на валу электродвигателя привода насоса

$$
P_{\partial}=9.81\frac{k_{s}Q_{\mu}H_{\mu}}{\eta_{\mu}\eta_{n}},
$$

где *k<sup>з</sup>* – коэффициент запаса, зависящий от мощности (таблица 2);

 $\eta_n$  – КПД механической передачи (для прямой передачи 1, для зубчатой – 0,97, клиноременной – 0,98, плоскоременной – 0,95);

 $\eta_{\mu}$  – КПД насоса (для поршневых насосов 0,7...0,9; центробежных –  $0,4...0,8$ ; вихревых – 0,25...0,5).

Таблица 4.1 - Значение *k<sup>з</sup>* в зависимости от мощности

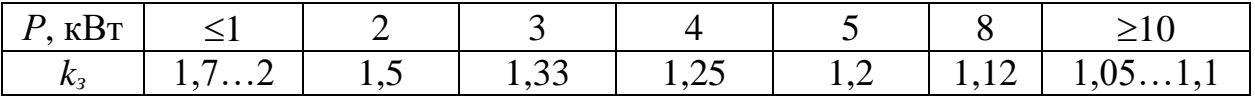

Мощность на валу привода *вентилятора (компрессора, вакуум насоса)*

$$
P = k \frac{Lp}{\eta_{s} \eta_{n}},
$$

где *k* – коэффициент запаса, зависящий от мощности (таблица 3);

 $L$  - подача вентилятора, м $^{3}/\mathrm{c};$ 

*р* - необходимое давление, Па;

 $\eta_{\rm s}$ ,  $\eta_{\rm n}$  - КПД вентилятора и передачи (для клиноременной передачи  $\eta_{\rm n}$  =  $0.9...0.95$ ).

Таблица 4.2 - Значение коэффициента запаса *k*

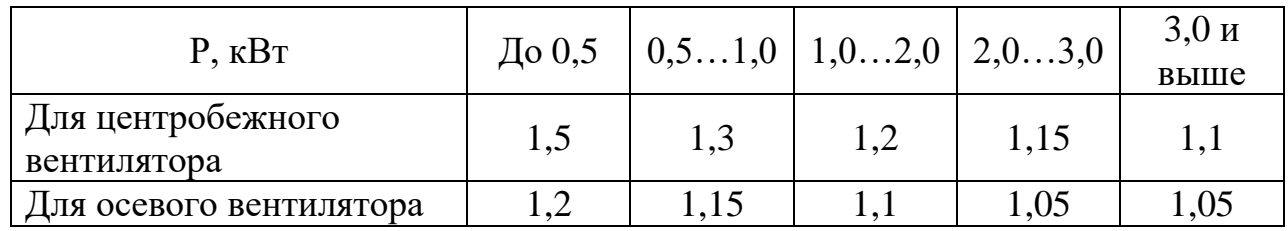

Необходимые подача и давление вентилятора для животноводческого помещения вычисляются на основе требуемого воздухообмена.

Мощность нагрузки (кВт) на валу *дробилки кормов, измельчителя, пресса*

$$
P=\frac{k_1AQ}{\eta_n},
$$

где *Q* – производительность, кг/с;

*k<sup>1</sup>* – коэффициент, учитывающий потери холостого хода, включая расход мощности на вентиляцию  $(k_l = 1, 15...1, 2)$ ;

*А* – энергия расходуемая для измельчения материала, кДж/кг (для корнеплодов *А*=13 кДж/кг, для зерна при среднем и тонком помоле *А*=40…70 кДж/кг, при измельчении зерна в муку *А*=100…150 кДж/кг);

 $\eta_n$  – КПД передачи.

Мощность нагрузки на валу (кВт) электропривода *измельчителя кормов*

$$
P=\frac{k_{x.x}.AQ}{\eta_{n}}\,,
$$

где *Q* – производительность, т/ч;

 $k_{x.x}$  – коэффициент, учитывающий потери холостого хода ( $k_{x.x} = 1,15...1,2$ ); *А* – удельные затраты энергии на измельчение кормов, кВтч/т (грубые корма *А*=1,7…8 кВтч/т, корнеклубнеплоды *А*=1,2…1,3 кВтч/т);

 $\eta_n$  – КПД передачи.

Мощность нагрузки на валу (кВт) электропривода *цепочно-скребкового кормораздатчика*

$$
P=\frac{Fv\cdot 10^{-3}}{\eta_n}
$$

где *F –* сопротивление транспортера, Н; *v* – скорость передвижения скребков, м/с;  $\eta_n$  – КПД передачи.

Общее тяговое усилие

$$
F=F_{x.x.}+F_{\partial}+F_T+F_3,
$$

 $\sum_{x} F_{xx} = 9.81 \text{m} L_y f_0 - \text{conport$ **B** $<sub>1</sub> – сопротивление перемещения транспортера по кор$ мушке на холостом ходу, Н;

*m* – масса 1 м длины транспортера, кг/м;

 $L_u$  – длина цепи транспортера, м;

 $f_0$  – приведенный коэффициент трения ( $f_0 = 0.4...0.45$ );

 $F_{xx} = 9.81 m_{\nu}L_{\nu}f$  – сопротивление трения кормов о дно кормушки, H;

 $m_{\nu\partial}$  – масса корма на 1 м длины транспортера, кг/м;

*L<sup>к</sup>* – расстояние перемещения корма, м;

*f* – коэффициент трения корма о дно кормушек;

 $F_T = 2kF_d$  – сопротивление кормов о боковые стенки кормушки, H;

 $k -$ коэффициент бокового давления ( $k = 0.5...0.6$ );

*FТ.= q1n* – сопротивление возможного заклинивания корма между скребками и стенками кормушки, Н;

*q<sup>1</sup>* – сопротивление от заклинивания одного скребка, Н;

*n* – число скребков.

Мощность нагрузки на валу (кВт) электропривода *цепочно-скребкового навозоуборщика*

$$
P=\frac{Fv\cdot 10^{-3}}{\eta_n},
$$

где *F –* полное усилие на цепочно-скребковом транспортере, Н; *v* – скорость движения цепи, м/с (принимают  $0, 15...0, 2 \text{ m/c}$ );  $n_n - K\Pi\mu$  передачи ( $n_n = 0.75...0.85$ ).

Полное усилие на цепочно-скребковом транспортере

$$
F = 9.81 \frac{Q_{cym}}{k_{y6}} kf_1 + L \left(\frac{F_c}{t_c} + 9.81 m_T f_2\right),
$$

где *Q –* суточный выход навоза, кг/сут;

*kуб* – число включений транспортера для уборки в сутки;

*k* – коэффициент, учитывающий неравномерность накопления навоза в интервалах между уборками и добавочные усилия, связанные с перемещением навоза по каналу (*k* = 3…5);

 $f_1$  – коэффициент трения навоза о желоб;

*L* – длина цепи, м;

 $F_c$  – усилие, приходящееся на один скребок, Н ( $F_c$  = 15...30 H);

 $t_c$  – шаг скребков, м ( $t_c$  = 0,1...1 м);

 $m<sub>T</sub>$  – масса транспортера длиной 1 м, кг/м;

*f*<sub>2</sub> – опытный коэффициент (*f*<sub>2</sub> = 0,4…0,5).

Мощность нагрузки на валу (кВт) электропривода подъема груза *электротали* может быть найдена по формуле

$$
P=\frac{9,81mv\cdot 10^{-3}}{\eta_n},
$$

где *m* – суммарная масса груза, троса, крюка, кг;

*v* –скорость подъема груза, м/с;

 $\eta_{cm}$  – КПД передачи ( $\eta_n = 0.9...0.95$ ).

Мощность перемещения по рельсу

$$
P=\frac{9,81mfv\cdot 10^{-3}}{\eta_n},
$$

где *m* – суммарная масса груза, троса, крюка и др. перемещаемых частей тали, кг;

*v* –скорость движения, м/с;

 $f -$ коэффициент сопротивления перемещению  $(f = 0, 1...0, 15)$ ;

 $\eta_{cm}$  – КПД передачи ( $\eta_n = 0.85...0.9$ ).

## **4.3 Задачи для самостоятельного решения**

## **Задача 1.**

Найти мощность привода скребкового транспортера длиной 10 м, с расстоянием между скребками 0,5 м и КПД передачи 0,93. Объем материала перед скребком 0,025 м<sup>3</sup>; насыпная плотность 450 кг/м<sup>3</sup>; скорость движения 0,4 м/с; коэффициент сопротивления движению 2. Выбрать электродвигатель и автоматический выключатель для защиты электродвигателя.

## **Задача 2.**

Рассчитать мощность привода, работающего в режиме 47Нм (10мин), 65Нм (5 мин) и 23Нм (12 мин) при частоте вращения 140 с -1 . Выбрать электродвигатель, кабель для подключения и способ его монтажа.

#### **Задача 3.**

Рассчитать мощность привода вентилятора с расчетным воздухообменом 15000 м 3 /ч, давлением 340 Па, КПД вентилятора 0,55 и КПД передачи - 0,95. Изобразить силовую часть схемы 3-х ступенчатого регулирования производительности вентилятора.

#### **Задача 4.**

Определить мощность и выбрать электродвигатель привода молочного насоса с номинальной производительностью по молоку 15 м<sup>3</sup>/ч и напором 2·10<sup>5</sup> Па. Известно, что КПД насоса в длительном режиме работы равен 0,7.

#### **Задача 5.**

Выбрать электродвигатель для привода пресса, если удельные затраты энергии на прессование А=7,5кВтч/кг, КПД пресса - 0,9 и КПД ременной передачи - 0,95. Выбрать магнитный пускатель для дистанционного управления электродвигателем привода пресса.

#### **Задача 6.**

Рассчитать мощность электродвигателя привода подъёмника для подъема груза массой 1 т с помощью крюка массой 50 кг и скорости подъема груза 10 м/мин. КПД передачи равен 0,85, режим работы  $t_p=20$  с,  $t_{\text{max-1}}=45$  с. Определить сечение, тип и способ прокладки кабеля к электродвигателю.

#### **Задача 7.**

Определить мощность привода нории, если коэффициент заполнения ковшей - 0,8; насыпная плотность материала - 650 кг/м<sup>3</sup>; скорость движения ковшей - 2 м/с; вместимость ковша - 0,01 м<sup>3</sup>; расстояние между ковшами - 0,5 м; высота нории - 15 м; КПД передачи - 0,83.

#### **Задача 8.**

Выбрать 4-х полюсный электродвигатель для привода поршневого компрессора производительностью 1 м 3 /мин и давлением 1 атм.

#### **Задача 9.**

Рассчитать мощность привода мобильного транспортного средства при тяговом сопротивлении плуга 800 Н, сопротивлении от волочения троса по почве 95Н, скорости движения 4м/с, КПД передачи 0,89 и КПД транспортного средства 0,8. Выбрать электродвигатель серии 4А и разработать схему реверсивного управления с двух мест электропривода мобильного транспортного средства с кабельным питанием от сети 380/220 В.

## **Задача 10.**

Рассчитать мощность и выбрать электродвигатель для привода молочного насоса с подачей 60 м<sup>3</sup>/ч, глубиной вакуума 5,3·10<sup>4</sup> Па, если КПД насоса - 0,6 и КПД передачи - 0,94.

## **Задача 11.**

Определить значения потребной мощности вентилятора Ц4-70 № 7 при производительности Q=5000 м<sup>3</sup>/ч, полном давлении H=1275 Па, частоте вращения n=1456 об/мин, КПД вентилятора 0,78 и КПД передачи 1. Выбрать асинхронный электродвигатель с короткозамкнутым ротором, принимая коэффициент  $K_{\text{3a}π} = 1.1$ .

## **Задача 12.**

Рассчитать мощность и подобрать электродвигатель шнека длиной 5м линии загрузки комбикормов производительностью 10 кг/с, высотой подъема 4м с коэффициентом сопротивления - 2,4 и общим КПД 0,8, если ПВ=60%. Выбрать кабель для подключения шкафа управления электродвигателем шнека к распределительному шкафу.

## **Задача 13.**

Рассчитать мощность привода скребкового транспортера длиной 18 м с расстоянием между скребками 0,5 м и КПД передачи 0,93. Материал объемом перед скребком 0,025 м<sup>3</sup> с насыпной плотностью 450 кг/м<sup>3</sup> движется со скоростью 0,4 м/с и коэффициентом сопротивления 2.

## **Задача 14.**

Выбрать погружной насос, если статический уровень воды в скважине 70 м, динамический - 90 м, геодезический напор равен 85 м и потери напора в напорном трубопроводе равны 11 м.

## **Задача 15.**

Рассчитать мощность привода шнека производительностью 15т/ч, с коэффициентом сопротивления перемещению 1,85 при проекциях транспортера- горизонтальная 10м, вертикальная 5м и общем КПД 0,75.

## **Задача 16.**

Рассчитать мощность привода при моментах сопротивлений – 47, 65 и 23 Нм, действующих соответственно в течение 10, 5 и 12 мин, и частоте вращения вала машины -  $140 \text{ c}^{-1}$ .

## **Задача 17.**

Рассчитать мощность, необходимую на привод вентилятора, если требуемый воздухообмен составляет 15000 м<sup>3</sup>/ч; расчетное давление 340 Па; КПД вентилятора - 0,55; КПД передачи - 0,95. Изобразить схему 3-х ступенчатого управления электроприводом вентилятора.

## **Задача 18.**

Рассчитать мощность электродвигателя привода подъёмника для подъема груза массой 1 т с помощью крюка массой 50 кг и скорости подъема груза 10 м/мин. КПД передачи равен 0,8, режим работы  $t_p=30$  с,  $t_{\text{max-1}}=40$  с. Определить сечение, тип и способ прокладки кабеля к электродвигателю.

## **Задача 19.**

Найти мощность привода скребкового транспортера длиной 10 м, с расстоянием между скребками 0,5 м и КПД передачи 0,93. Объем материала перед скребком 0,025 м<sup>3</sup>; насыпная плотность 450 кг/м<sup>3</sup>; скорость движения 0,4 м/с; коэффициент сопротивления движению 2. Выбрать электродвигатель и автоматический выключатель для защиты электродвигателя.

## **Задача 20.**

Определить мощность и выбрать электродвигатель привода молочного насоса с номинальной производительностью по молоку 15 м<sup>3</sup>/ч и напором 2·10<sup>5</sup> Па. Известно, что КПД насоса в длительном режиме работы равен 0,7.

## **Задача 21.**

Рассчитать мощность, необходимую на привод вентилятора, если требуемый воздухообмен составляет 15000 м<sup>3</sup>/ч; расчетное давление 340 Па; КПД вентилятора - 0,55; КПД передачи - 0,95.

## **4.4 Контрольные задания**

## **Задача 1.**

Для вариантов задачи данные содержатся в таблице 4.3, где указаны мощность и время участков нагрузочной диаграммы. На 4-м участке двигатель остановлен. Необходимо выбрать асинхронный двигатель с синхронной частотой вращения n<sub>1</sub> = 1500 мин<sup>-1</sup>, если T<sub>окр</sub>=25<sup>0</sup>. Задачу решить методом эквивалентной мощности, проверку выбранного двигателя провести методом средних потерь и осуществить проверку двигателя на перегрузочную способность. Характеристики электродвигателей указаны в приложении 1.

## Таблица 4.3

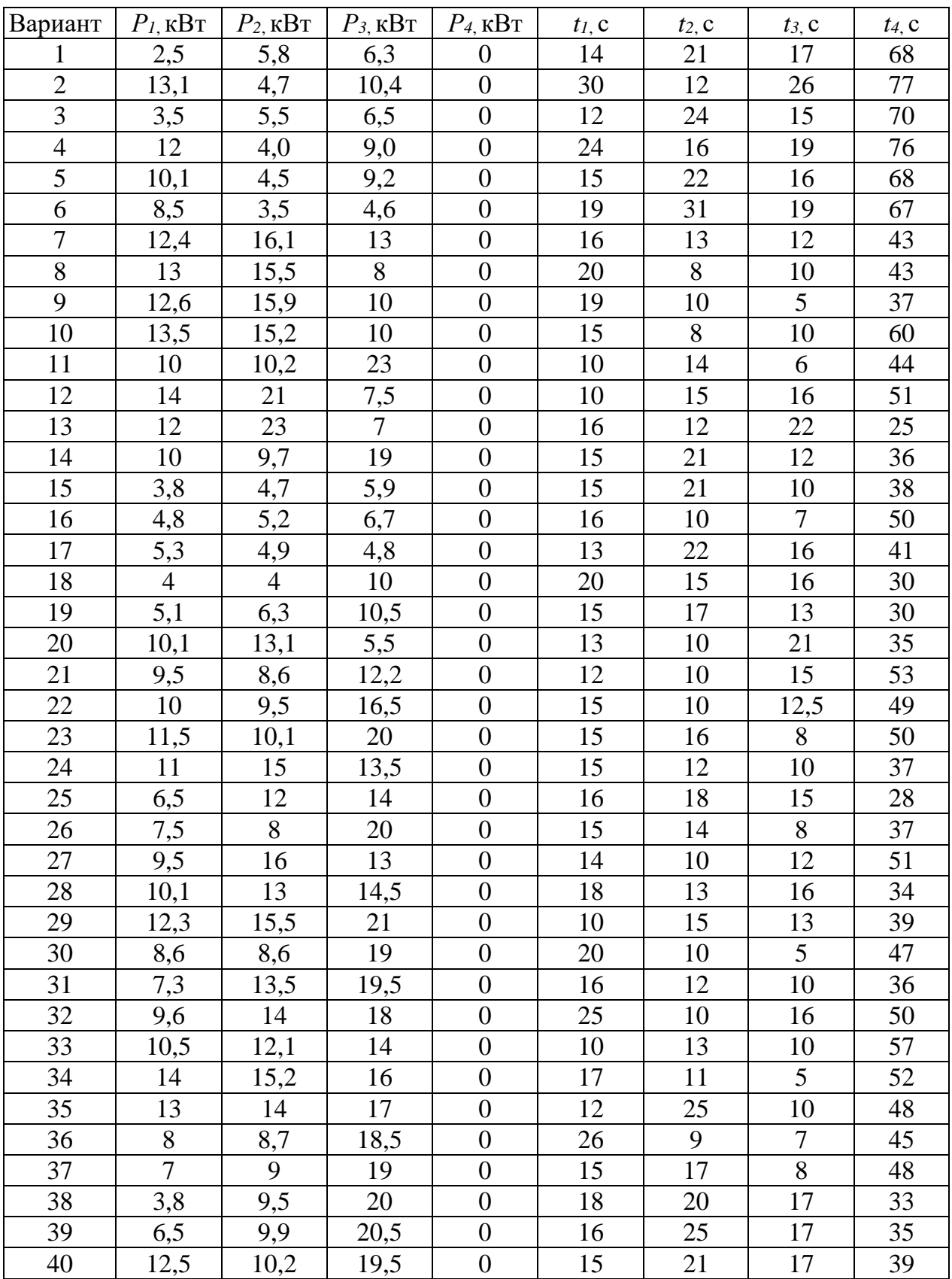

## **Задача 2.**

Для вариантов задачи в таблице 4.4 приведены значения моментов *М1, М2, М<sup>3</sup>* на валу двигателя для соответствующих участков графика нагрузки, время работы *t1, t2, t<sup>3</sup>* двигателя с заданными моментами нагрузки, время паузы *t0*, частота вращения двигателя.

Определить для заданного варианта расчетную мощность двигателя и выбрать по каталогу (приложение 1) асинхронный двигатель, предназначенный для привода механизма с циклическим графиком нагрузки в повторно-кратковременном режиме работы. Провести проверку двигателя по перегрузочной способности.

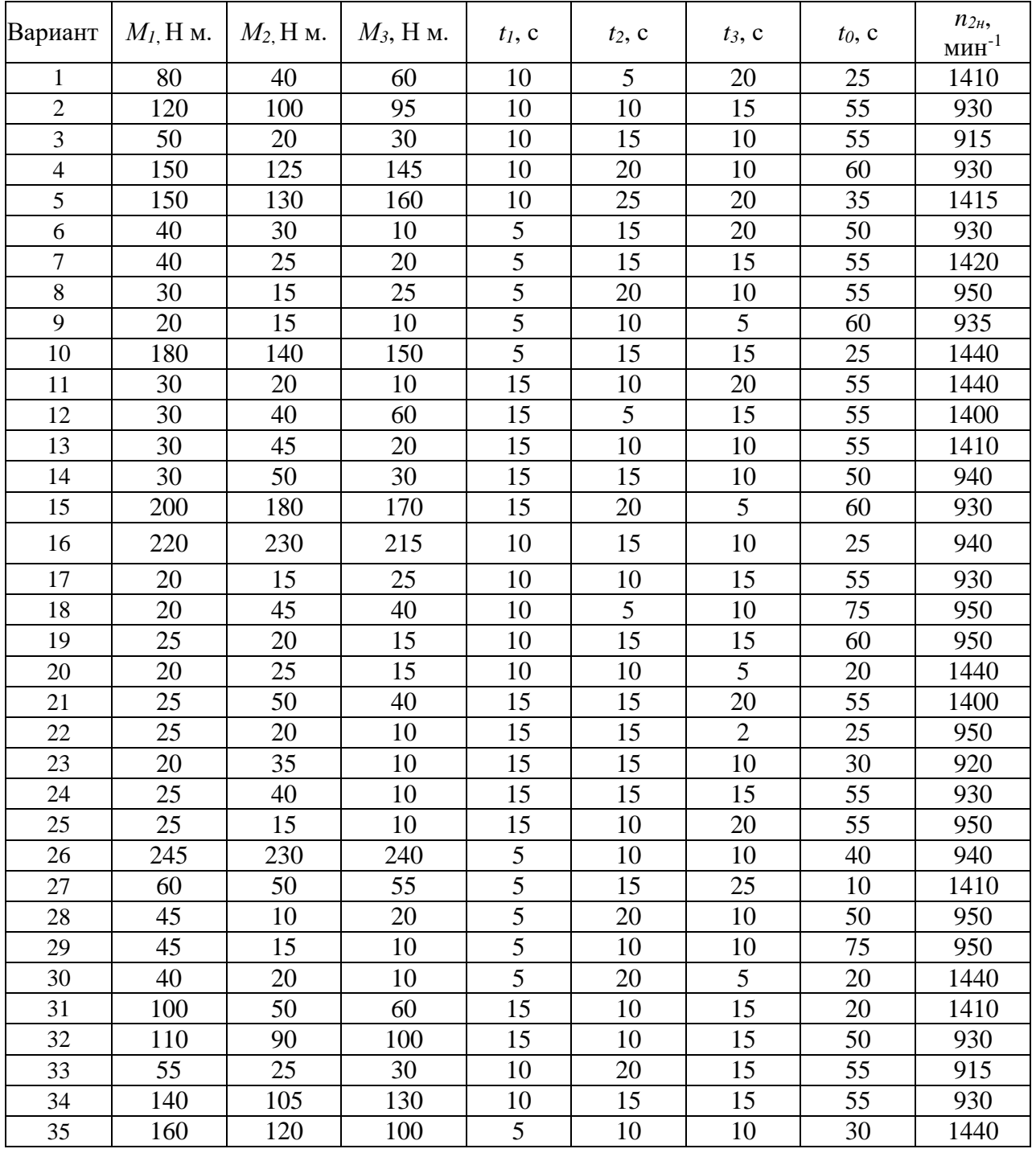

## Таблица 4.4

## Продолжение таблицы 4.4

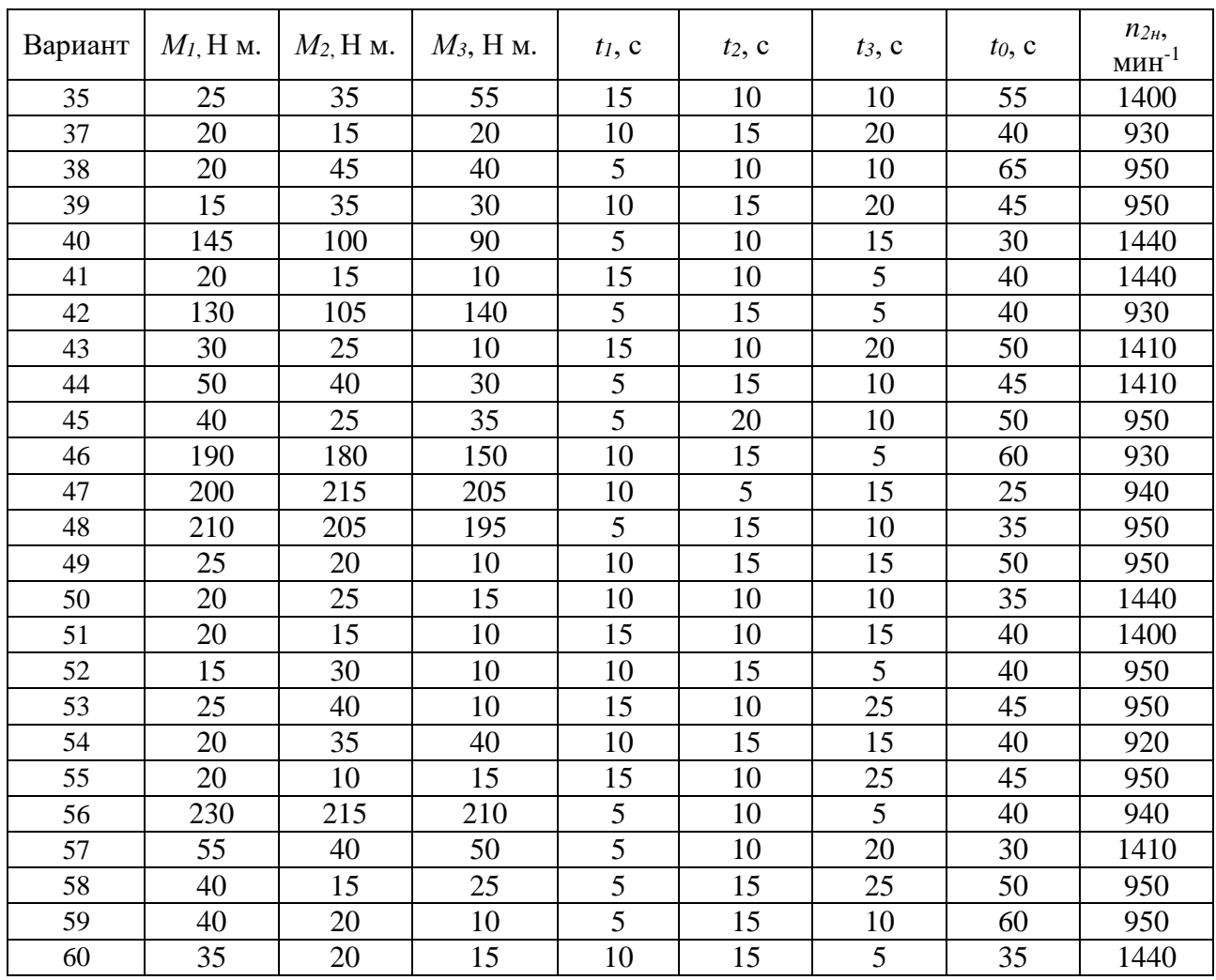

#### **5 Проверка возможности пуска и устойчивости работы электродвигателей**

#### **5.1 Примеры решения задач**

**Задача 1.** Проверить двигатель на возможность пуска с номинальной нагрузкой на валу при питании от трансформатора ТМ – 63/10 с номинальной мощностью *S<sup>н</sup>* = 63 кВА, номинальным выходным фазным напряжением  $U_{2n}$  = 220 В, напряжением короткого замыкания  $u_k$  = 8,5 % через линию электропередач длинной 200 м, выполненную проводом АС – 16 с погонным сопротивлением  $r_n = 2.2$  Ом/км.

Характеристики электродвигателя: Тип – 4А112М4У3 Номинальная мощность *Р<sup>н</sup>* = 5,5 кВт , Номинальное скольжение *s<sup>н</sup>* = 5 %, Коэффициент мощности  $cos \varphi = 0.86$ , Номинальный КПД  $\eta_{\mu} = 85.5$  %, Кратность пускового момента  $\mu_n = 2$ , Кратность критического момента  $\mu_{\kappa} = 2.2$ , Кратность минимального момента  $\mu_{min} = 1.6$ , Кратность пускового тока  $K_i = 7$ .

#### **Решение:**

Для проверки двигателя на возможность пуска найдем максимально допустимое падение напряжения при пуске двигателя

$$
\Delta U_{\text{qon}} = 1 - \sqrt{\frac{M_{\text{H36}}^{0} + M_{\text{TP}}^{0}}{\mu_{\text{n}}}},
$$

где *М<sup>0</sup> изб* – относительный (к номинальному) избыточный момент, идущий на разгон электропривода. Обычно принимают *М<sup>0</sup> изб* = 0,25.

 $M^0{}_{mp}$  – относительный момент трогания – момент сопротивления на валу двигателя при пуске.

*М<sup>0</sup> тр* = 1, т.к. запуск проводится с номинальной нагрузкой.

Выбранный двигатель имеет провал в механической характеристике и если момент сопротивления на валу при пуске будет больше минимального и меньше пускового, разгон прекратится на частоте около 20% от синхронной. Поэтому при пуске необходимо, чтобы момент на валу не превышал минимальный, а в формуле 30 использовать кратность минимального момента *min*.

$$
\Delta U_{\text{qon}} = 1 - \sqrt{\frac{M_{\text{H36}}^0 + M_{\text{rp}}^0}{\mu_{\text{min}}}},
$$

$$
\Delta U_{\text{don}} = 1 - \sqrt{(1+0.25)/1.6} = 0.12.
$$

Найдем падение напряжения на зажимах двигателя при пуске, которое будет складываться из падения напряжения в трансформаторе и падения напряжения в линии. Для расчетов потребуется пусковой ток двигателя *Iп.дв.* и номинальный ток трансформатора *Iн.тр..* Вычислим их.

Пусковой ток двигателя

$$
I_{\text{\tiny II.},\text{\tiny IB.}} = K_I \frac{P_{\text{\tiny H}}}{\sqrt{3} U_{\text{\tiny H}} \eta_{\text{\tiny H}} \cos \varphi'}
$$

где *K<sup>I</sup>* – кратность пускового тока двигателя,

 $P_{\mu}$ ,  $U_{\mu}$ ,  $\eta_{\mu}$  – номинальные мощность, напряжение и КПД двигателя, *cos* - коэффициент мощности.

$$
I_{n.\partial 6} = (6.5500)/(1,73.380.0,84.0,83) = 72 \text{ A}.
$$

Номинальный ток трансформатора

$$
I_{\text{H.Tp.}} = \frac{S_{\text{H}}}{\sqrt{3} U_{\text{H}}},
$$

где *Sн, U<sup>н</sup>* – номинальные мощность и напряжение трансформатора.

$$
I_{H.Tp} = 63000/(1,73.400) = 91 A.
$$

Падение напряжения в линии

$$
\Delta U_{\scriptscriptstyle\rm I\hspace{-1pt}I}=\frac{I_{\scriptscriptstyle \rm I\hspace{-1pt}I\hspace{-1pt}I\hspace{-1pt}I\hspace{-1pt}I}}{U_{\scriptscriptstyle \rm H}}\,l\,\sqrt{R_{\scriptscriptstyle \rm I\hspace{-1pt}I}^2+x_{\scriptscriptstyle \rm I\hspace{-1pt}I}^2},
$$

где *l* – длина линии,

 $R_n$  – активное погонное сопротивление линии,

*x<sup>п</sup>* – реактивное погонное сопротивление линии, принимается 0,4 Ом/км для воздушной линии 0,4 кВ,

*U<sup>н</sup>* – номинальное фазное напряжение питания,

*Iп.дв*. – пусковой ток двигателя.

$$
\Delta U_n = (72.0, 2. \sqrt{2.2^2 + 0.4^2})/220 = 0.146
$$

Падение напряжения в трансформаторе

$$
\Delta U_{\text{tp}} = \frac{u_{\text{\tiny K}} \% \ I_{\text{\tiny H. A}}}{100 I_{\text{\tiny H. T}}}
$$

где *uк%* - напряжение короткого замыкания трансформатора.

$$
\Delta U_{mp} = (8,5.72)/(91.100) = 0,067.
$$

Суммарное падение напряжения

$$
\Delta U = \Delta U_{n} + \Delta U_{mp} = 0,146 + 0,067 = 0,214,
$$

что больше максимально допустимого 0,12. Поэтому двигатель не запустится.

Для обеспечения пуска можно предложить следующие меры: увеличить сечение питающей линии, сократить длину линии за счет рационального расположения питающей ТП, использовать трансформатор большей мощности или трансформатор с меньшим напряжением короткого замыкания.

Для обеспечения пуска двигателя М1 можно предложить следующие меры: увеличить сечение питающей линии, сократить длину линии за счет рационального расположения питающей ТП, использовать трансформатор большей мощности или трансформатор с меньшим напряжением короткого замыкания.

Будем использовать провод большего сечения, чтобы снизить суммарные потери до максимально допустимого, т.е. на 0,214 – 0,12 = 0,094. Пропорционально снижению потерь необходимо увеличить сечение провода не менее чем в 0,146/(0,146 – 0,094) = 2,8 раза.

Выбираем провод А-50 с погонным сопротивлением 0,7 Ом/км. Падение напряжения в линии составит

$$
\Delta U_{\rm n} = (72.0, 2.\sqrt{0.7^2 + 0.4^2})/220 = 0.046,
$$

а суммарное падение напряжения

$$
\Delta U = \Delta U_{\text{J}} + \Delta U_{\text{rp}} = 0.046 + 0.067 = 0.114,
$$

Что меньше максимально допустимого. Двигатель запустится.

#### **Задача 2.**

Проверить устойчивость работы электродвигателя М2 с номинальной нагрузкой на валу при пуске соседнего двигателя М1 по условию задачи 1.

Характеристики двигателя М2 4А90L4У3:

Номинальная мощность *Р<sup>н</sup>* = 2,2 кВт ,

Номинальное скольжение  $s_n = 5.4 \%$ ,

Коэффициент мощности  $cos \varphi = 0.83$ ,

Номинальный КПД  $\eta_{\mu} = 80$  %,

Кратность пускового момента  $\mu_n = 2$ , Кратность критического момента  $\mu_{\kappa} = 2.2$ , Кратность минимального момента  $\mu_{min} = 1.6$ , Кратность пускового тока *К<sup>i</sup>* = 6.

## **Решение:**

При определении устойчивости работы двигателя М2 при пуске двигателя М1, пренебрегаем относительно малым рабочим током двигателя М2 по сравнению с пусковым током двигателя М1. Поэтому используем найденное в предыдущей задаче падение напряжения.

Максимально допустимое снижение напряжения для устойчивой работы

$$
\Delta U_{\text{qon}} = 1 - \sqrt{\frac{M_{\text{c}}^0}{\mu_{\kappa}}},
$$

где  $M_{\rm c}^0$  - относительный момент сопротивления на валу двигателя, т.к. он работает с номинальной нагрузкой  $M_{\rm c}^0=1,$ 

 $\mu_{\kappa}$  – кратность критического момента.

$$
\Delta U_{\text{qon}} = 1 - \sqrt{\frac{1}{2.2}} = 0.28.
$$

Падение напряжения в линии  $\Delta U = 0.214$  меньше найденного максимально допустимого, поэтому двигатель М2 будет устойчиво работать при пуске двигателя М1.

#### **5.2 Контрольные задания**

#### **Задача 1.**

Проверить электродвигатель на возможность пуска при питании от трансформатора через линию электропередач. Параметры двигателя указаны в таблице 5.1, в таблице 5.2 – параметры линии и трансформатора.

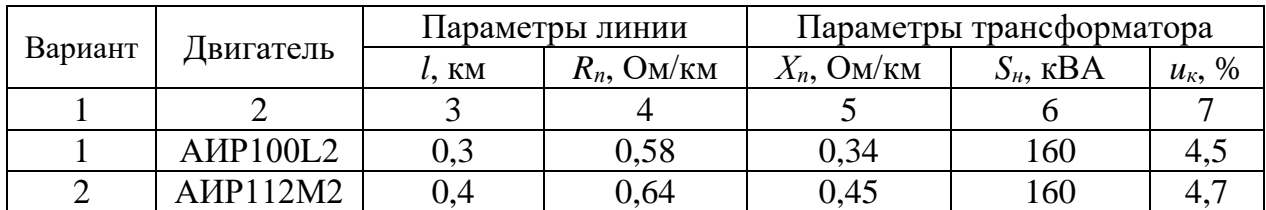

Таблица 5.1

## Продолжение таблицы 5.1

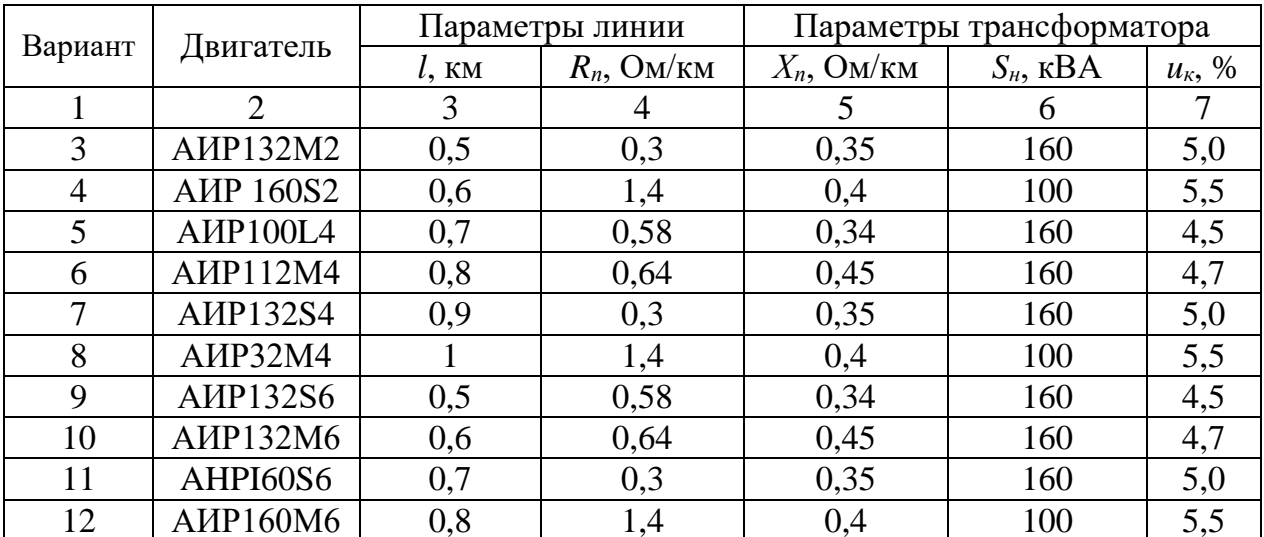

Таблица 5.2

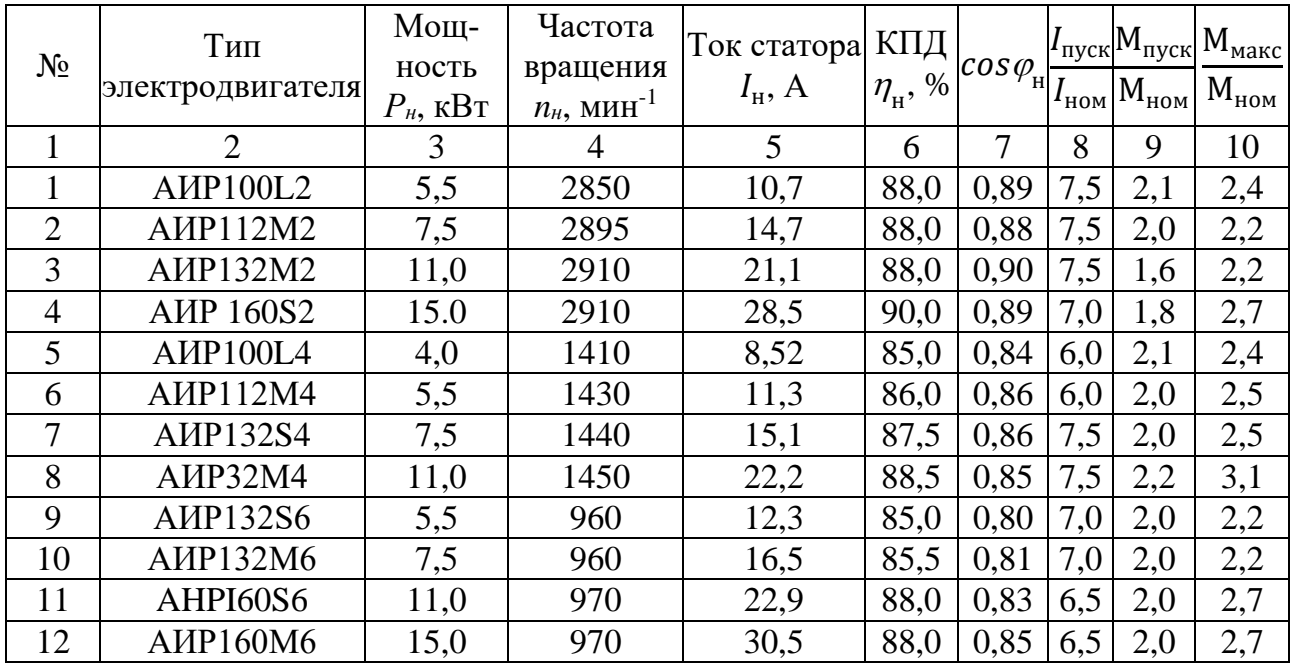

## **Литература**

1. Воробьев В.А. Электропривод сельскохозяйственных машин: учеб. для вузов. М.: БИБКОМ, 2016. 304 с.

2. Епифанов А.П. Основы электропривода: учеб. пособие. СПб.: Лань, 2017. 192 с.

3. Епифанов А.П. Электропривод: учеб. пособие. СПб.: Лань, 2016. 400 с.

4. Епифанов А.П. Электропривод в сельском хозяйстве: учеб. пособие. СПб.: Лань, 2016. 224 с.

5. Фролов Ю.М., Шелякин В.П. Проектирование электропривода промышленных механизмов: учеб. пособие для вузов. СПб.: Лань, 2014. 448 с.

6. Епифанов А.П., Гущинский А.Г., Малайчук Л.М. Электропривод в сельском хозяйстве: учеб. пособие. 3-е изд., стер. СПб.: Лань, 2020. 224 с.

7. Фролов Ю.М., Шелякин В.П. Регулируемый асинхронный электропривод: учеб. пособие. 2-е изд., стер. СПб.: Лань, 2018. 464 с.

8. Муконин А.К., Романов А.В., Трубецкой В.А. Электрический привод: учебное пособие. Воронеж: Воронежский государственный архитектурно-строительный университет, 2019. 87 c.

9. Кузнецов А.Ю. Электрический привод и электрооборудование в АПК: практикум. Новосибирск: Новосибирский ГАУ, 2016. 73 c.

## Приложение

# Основные технические данные электродвигателей серии АИ

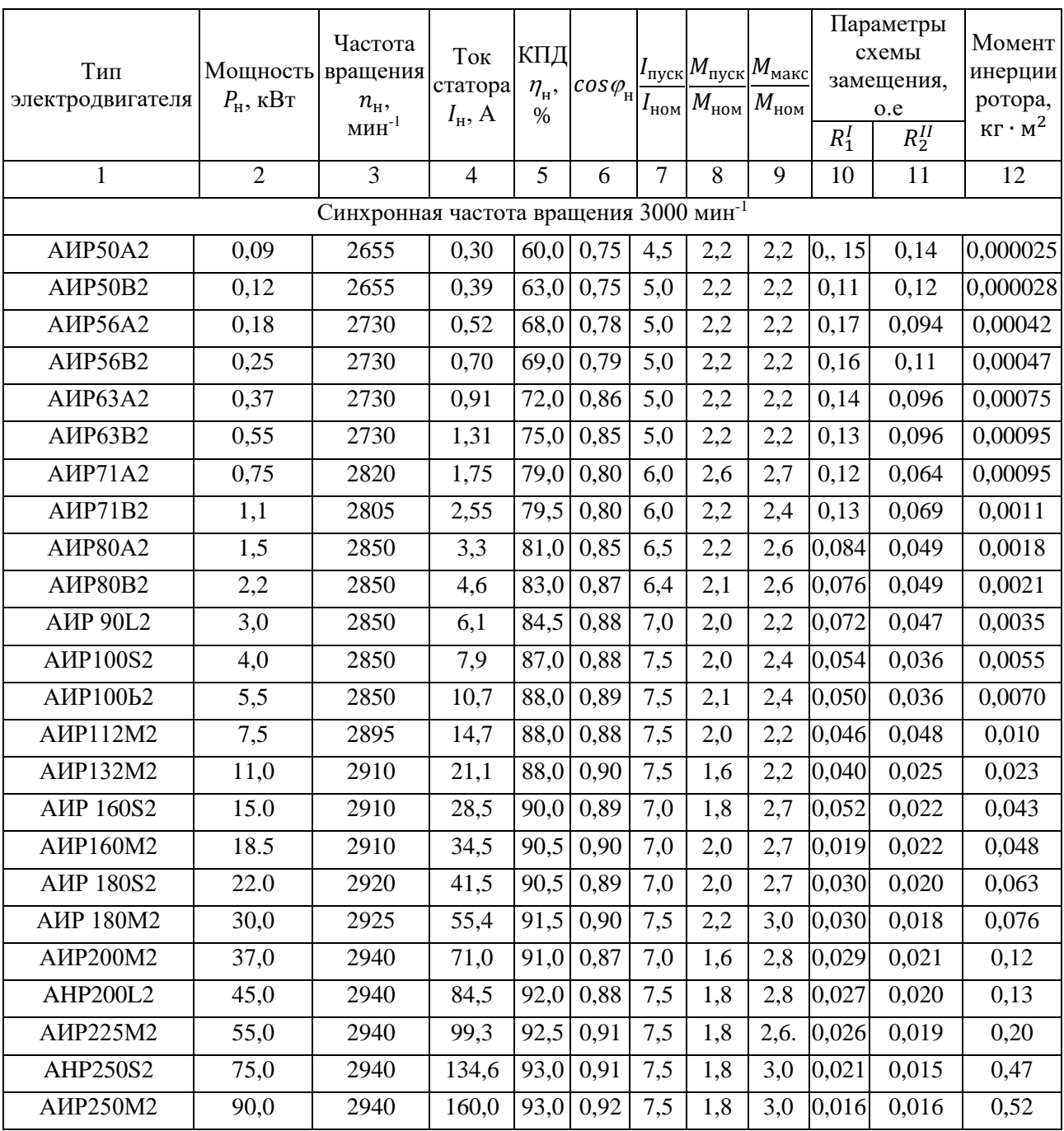

## основного исполнения

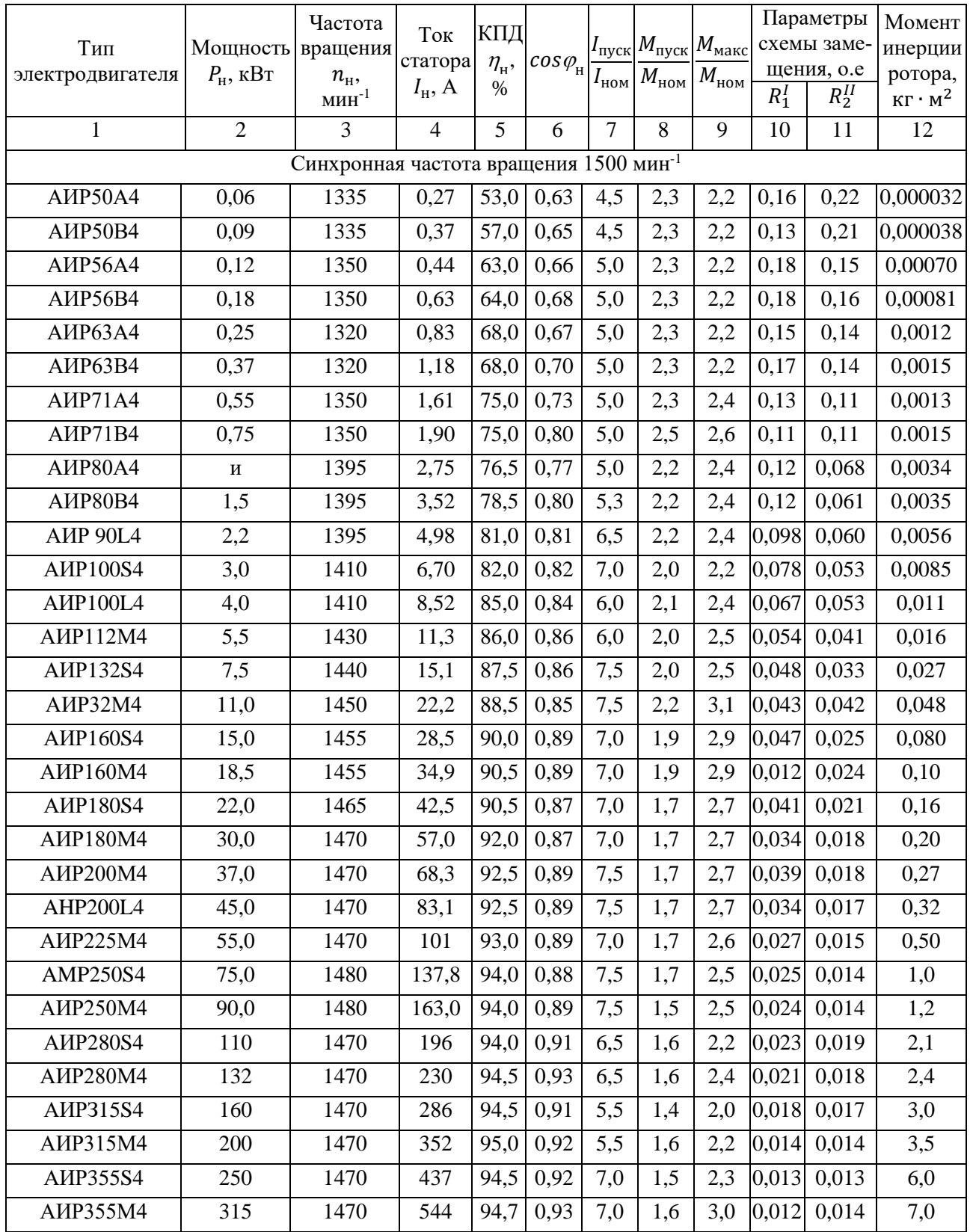

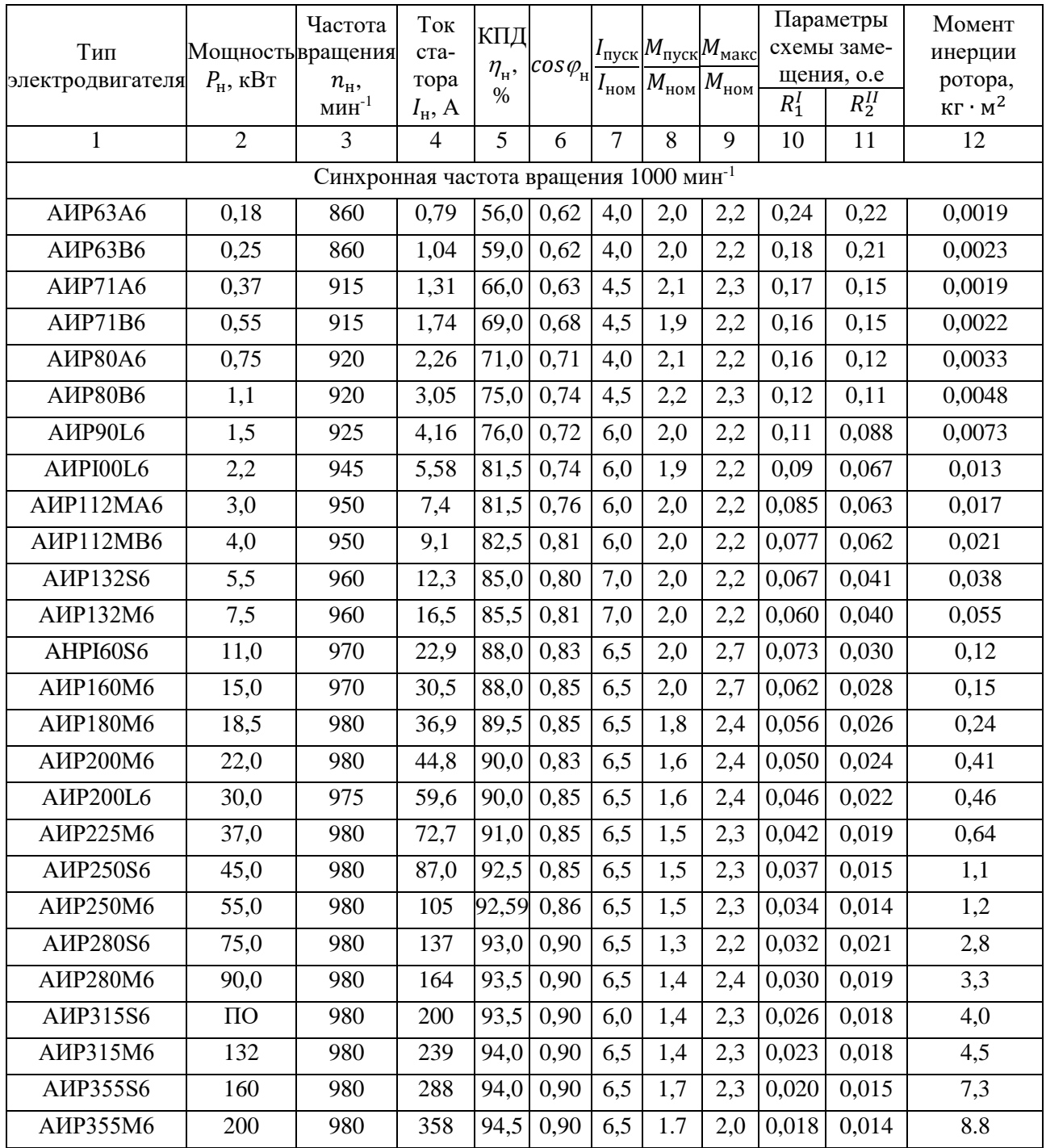

Учебное издание

Безик Валерий Александрович

## **Электрический привод**

Учебно-методическое пособие по выполнению практических работ

Редактор Лебедева Е.М.

Подписано к печати 31.01.2024 г. Формат 60х84. 1/16. Бумага офсетная. Усл. п. 3,95. Тираж 25 экз. Изд. № 7619.

 $\_$  , and the state of the state of the state of the state of the state of the state of the state of the state of the state of the state of the state of the state of the state of the state of the state of the state of the

\_\_\_\_\_\_\_\_\_\_\_\_\_\_\_\_\_\_\_\_\_\_\_\_\_\_\_\_\_\_\_\_\_\_\_\_\_\_\_\_\_\_\_\_\_\_\_\_\_\_\_\_\_\_\_\_\_\_\_\_\_\_\_\_\_\_\_\_

Издательство Брянского государственного аграрного университета 243365, Брянская обл., Выгоничский район, с. Кокино, Брянский ГАУ